**Методичні вказівки до самостійної роботи студентів з дисципліни «Основи електропривода»**

**для студентів спеціальності 141 – «Електроенергетика, електротехніка та електромеханіка», що навчаються за освітніми програмами «Електротехнічні системи електроспоживання» та «Енергетичний менеджмент»**

Міністерство освіти та науки України Вінницький національний технічний університет

# **Методичні вказівки до самостійної роботи студентів з дисципліни «Основи електропривода»**

**для студентів спеціальності 141 – «Електроенергетика, електротехніка та електромеханіка», що навчаються за освітніми програмами «Електротехнічні системи електроспоживання» та «Енергетичний менеджмент»**

> Вінниця ВНТУ 2020

Рекомендовано до друку Методичною радою Вінницького національного технічного університету Міністерства освіти і науки України (протокол № 11 від 20.06.2019 р.)

Рецензенти: **М. Й. Бурбело**, доктор технічних наук, професор **О. Б. Бурикін**, кандидат технічних наук, доцент

Методичні вказівки до самостійної роботи студентів з дисципліни «Основи електропривода» для студентів спеціальності 141 – «Електроенергетика, електротехніка та електромеханіка», що навчаються за освітніми програмами «Електротехнічні системи електроспоживання» та «Енергетичний менеджмент» / Уклад. М. М. Мошноріз, С. М. Бабій. – Вінниця : ВНТУ, 2020. – 38 с.

У даних методичних вказівках наводяться основні рекомендації до виконання завдань самостійної роботи студентів з дисципліни «Основи електропривода» для студентів спеціальності 141 – «Електроенергетика, електротехніка та електромеханіка», що навчаються за освітніми програмами «Електротехнічні системи електроспоживання» та «Енергетичний менеджмент».

# **ЗМІСТ**

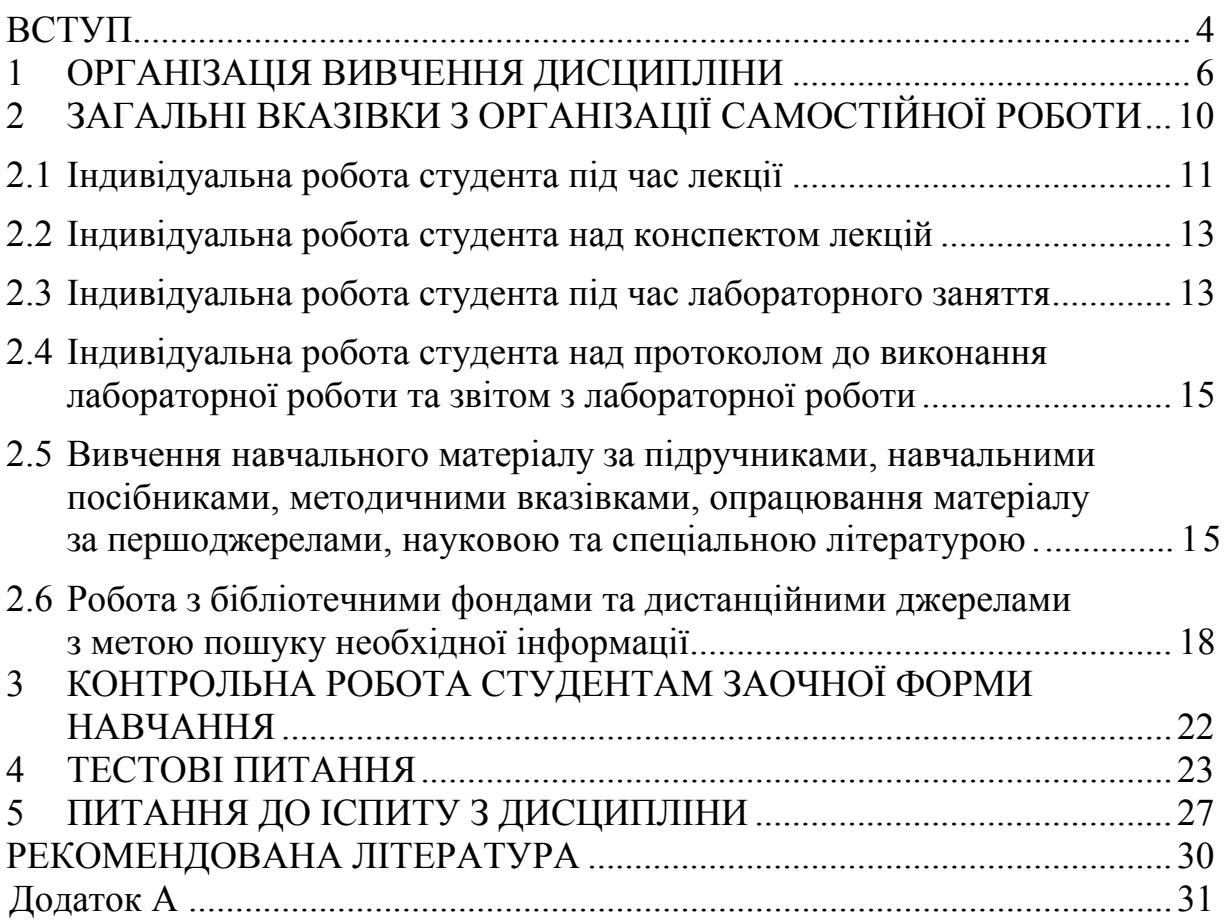

### **ВСТУП**

<span id="page-4-0"></span>Електропривід є не тільки основною енергетичною базою стаціонарних технологічних процесів, але й виконує функцію організації та керування поточним виробництвом.

Мета дисципліни – сформувати у майбутніх молодших спеціалістівелектриків знання, які дозволяють самостійно і творчо вирішувати завдання проектування та експлуатації електроприводів.

Отримані знання з дисципліни є основою для вивчення таких дисциплін: «монтаж електрообладнання», «експлуатація і ремонт електрообладнання», «електропостачання промислових підприємств», «автоматизація технологічних процесів»; а також використовуються у дипломному проектуванні.

Перший в історії електропривід був створений у 1838 році Б. С. Якобі і застосований для приведення в рух гребного колеса катера. В цьому електроприводі використовувався винайдений ним двигун постійного струму з обертальним рухом якоря. Живився він від батареї гальванічних елементів. Внаслідок технічної недосконалості двигуна та гальванічних елементів цей електропривод не набув широкого практичного застосування.

Розвиток електропривода розпочався з удосконалення електродвигуна постійного струму і генератора постійного струму. Завдяки відкриттям і удосконаленням уже в середині 80-х років XIX століття електродвигун і генератор постійного струму набули всіх основних рис, характерних для електричних машин сучасних конструкцій. Електроприводи з двигунами постійного струму почали широко використовувати в промисловості і на транспорті замість парових машин, водяних коліс.

Надзвичайно важливу роль у розвитку електропривода відіграла поява системи трифазного змінного струму, основи якої розроблені 1889–1891 рр. російським інженером М. О. Доливо-Добровольським, та винайдення ним трифазних асинхронних двигунів з фазним і короткозамкненим ротором. Конструкції цих двигунів в основному залишилися незмінними до нашого часу. Простота, висока експлуатаційна надійність і порівняно низька вартість асинхронних двигунів сприяли широкому розповсюдженню їх у промисловості, на транспорті та в сільському господарстві.

Наступне удосконалення електропривода здійснювалось у напрямі використання більш високоякісних електротехнічних сталей, ізоляційних і конструктивних матеріалів, зближення електродвигуна з виконавчими органами робочої машини, широкого застосування регулювання його параметрів і автоматизації керування.

Завдяки регулюванню і автоматизації керування електроприводів значно збільшується продуктивність робочих машин, підвищується точність виконання технологічних процесів і якість виробленої продукції, найраціональніше використовується електрична енергія, зростає економічна ефективність виробництва.

За різними джерелами у промислово розвинених країнах від 30% до 60% електроприводів, що випускаються, є регульованими (в Україні до 2%), а на початку XXI століття їх частка зросте до 65–75%. Такі високі темпи зростання виробництва регульованих електроприводів обумовлені їх високою рентабельністю. Використання регульованого електропривода дозволяє скоротити енергоспоживання: насосів – на 25–30%, компресорів – на 40%, вентиляторів – на 30%, центрифуг – на 50%. Зважаючи на те, що ці типи механізмів складають більше 50% використовуваних у сільському господарстві приводів, цей напрям є пріоритетним для економії електричної енергії.

Найбільш популярний сьогодні частотно-регульований електропривод. Сформована структура такого привода така: мережа живлення, силовий перетворювач, електричний двигун, передавальний пристрій (редуктор).

Сучасний електропривод розвивається у напрямку широкого використання вбудованих засобів мікроелектроніки для надійного захисту і діагностування стану привода та асинхронного двигуна як основи надійної роботи привода. Мікроелектроніка та силова електроніка забезпечують ефективне перетворення, управління і регулювання параметрів електричної енергії за допомогою силових напівпровідникових приладів. Сьогодні основними приладами силової електроніки для комутації струмів до 50 А є діоди; тиристори; біполярні транзистори (ВРТ); біполярні транзистори з ізольованим затвором (ІGВТ); польові транзистори з ізольованим затвором (МОSFЕТ); силові інтегральні схеми.

Таким чином, фахову експлуатацію електроприводів можуть забезпечити лише висококваліфіковані спеціалісти, які досконально ознайомлені з інформацією про системи керування електроприводами, способи регулювання електричних двигунів, способи живлення електромеханічних систем тощо.

## **1 ОРГАНІЗАЦІЯ ВИВЧЕННЯ ДИСЦИПЛІНИ**

<span id="page-6-0"></span>Відповідно до навчального плану на 2019–2020 навчальний рік навчальна дисципліна «Основи електропривода» викладається студентам третього курсу освітньо-кваліфікаційного рівня «бакалавр» за спеціальністю 141 – «Електроенергетика, електротехніка та електромеханіка» та майбутньою спеціалізацією «Електротехнічні системи електроспоживання» та «Енергетичний менеджмент». Опис навчальної дисципліни наведено у табл. 1.

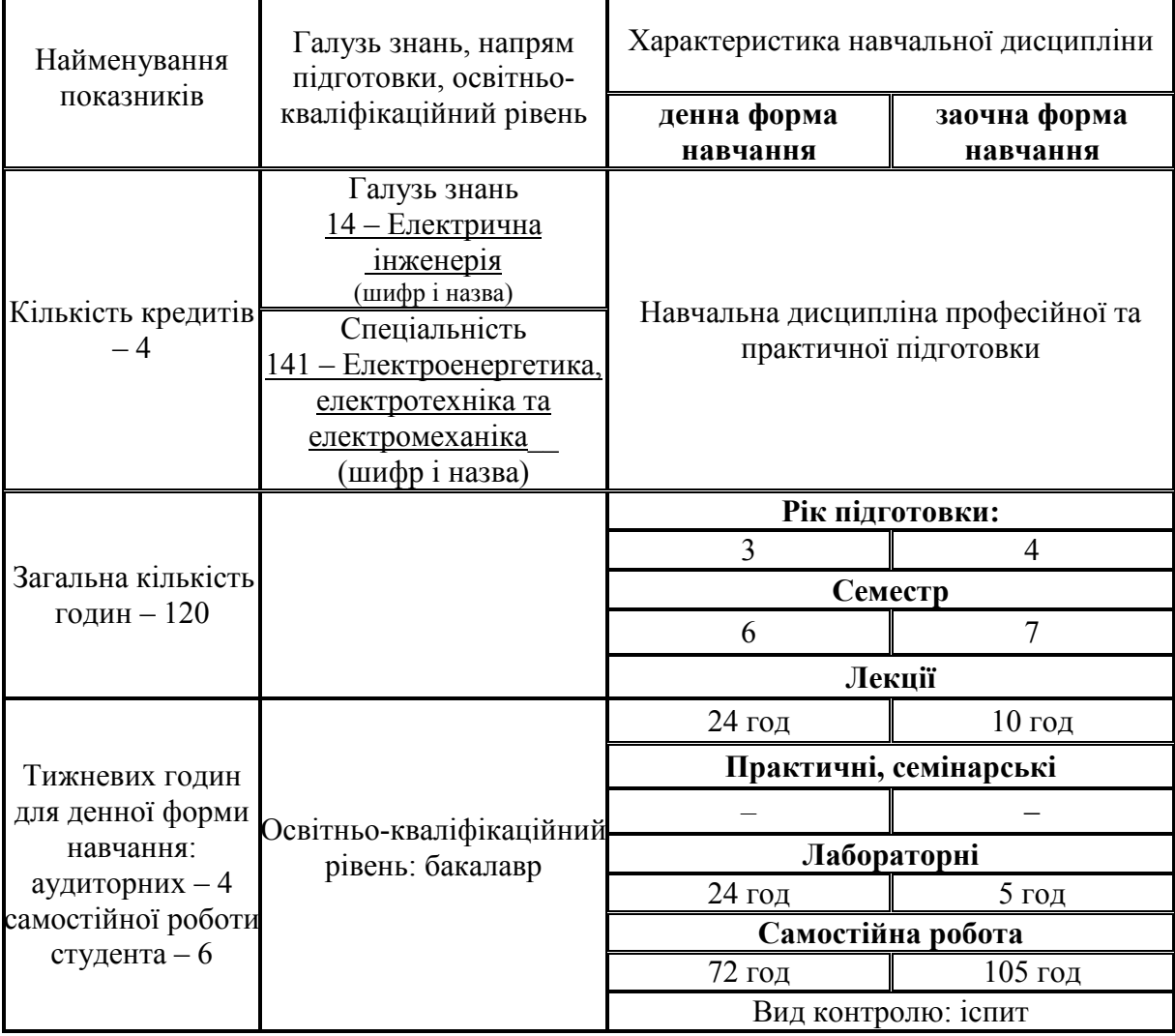

Таблиця 1 – Опис навчальної дисципліни «Основи електропривода»

Таким чином, навчальним планом передбачено лекційні та лабораторні роботи. Завершується вивчення дисципліни складанням іспиту у 6-му симестрі для студентів денної форми навчання та у 7-му симестрі для студентів заочної форми навчання.

**Мета викладання дисципліни** полягає в ознайомленні студентів з будовою електропривода, різновидами електроприводів, вимогами до них, способами управління тощо.

**Завдання** вивчення дисципліни полягає у нижчевикладеному:

- ознайомлення студентів з механічним обладнанням електропривода;

- ознайомлення студентів з типами сучасних електроприводів;
- вивчення вимог до сучасних систем електропривода;
- вивчення методів проектування електропривода;

- вивчення типових систем керування найбільш поширеними електроприводами.

Студент має *знати* основні вимоги до електропривода, статичні і динамічні характеристики електроприводів постійного та змінного струму; особливості регулювання швидкості двигунів постійного та змінного струму; особливості вибору потужності привідних двигунів в системах електропривода.

Студент має *вміти* виконувати розрахунки і аналізувати механічні характеристики в моторному та гальмівних режимах електроприводів постійного та змінного струму; проводити розрахунки і аналіз перехідних процесів в електричних приводах; вибирати потужність привідного двигуна по даній тахограмі і навантажувальній діаграмі виробничого механізму, виконувати перевірку за умовою нагрівання, перевантажувальною здатністю та пусковими властивостями, виконувати техніко-економічне обґрунтування вибору системи електропривода.

Поточний та підсумковий контроль знань студентів проводиться шляхом фронтального, індивідуального чи комбінованого контролю знань студентів під час колоквіумів, виконання та захисту лабораторних робіт, іспиту.

На позааудиторну роботу виноситься вивчення окремих тем курсу, підготовка до лабораторних занять, підготовка до написання колоквіумів, контрольної роботи та іспиту.

Навчальна дисципліна «Основи електропривода» розділена на теми:

**Тема 1.** Загальні відомості про електропривод.

**Тема 2.** Механіка електропривода.

**Тема 3.** Розрахунок потужності електроприводів**.**

**Тема 4.** Механічні характеристики електроприводів.

**Тема 5.** Регулювання кутової швидкості електроприводів.

**Тема 6.** Взаємопов'язаний електропривод.

**Тема 7.** Перехідні режими в електроприводах**.**

Структура навчальної дисципліни для студентів денної та заочної форм навчання подана у таблиці 2.

Таблиця 2 – Структура навчальної дисципліни «Основи електропривода» для студентів денної та заочної форм навчання

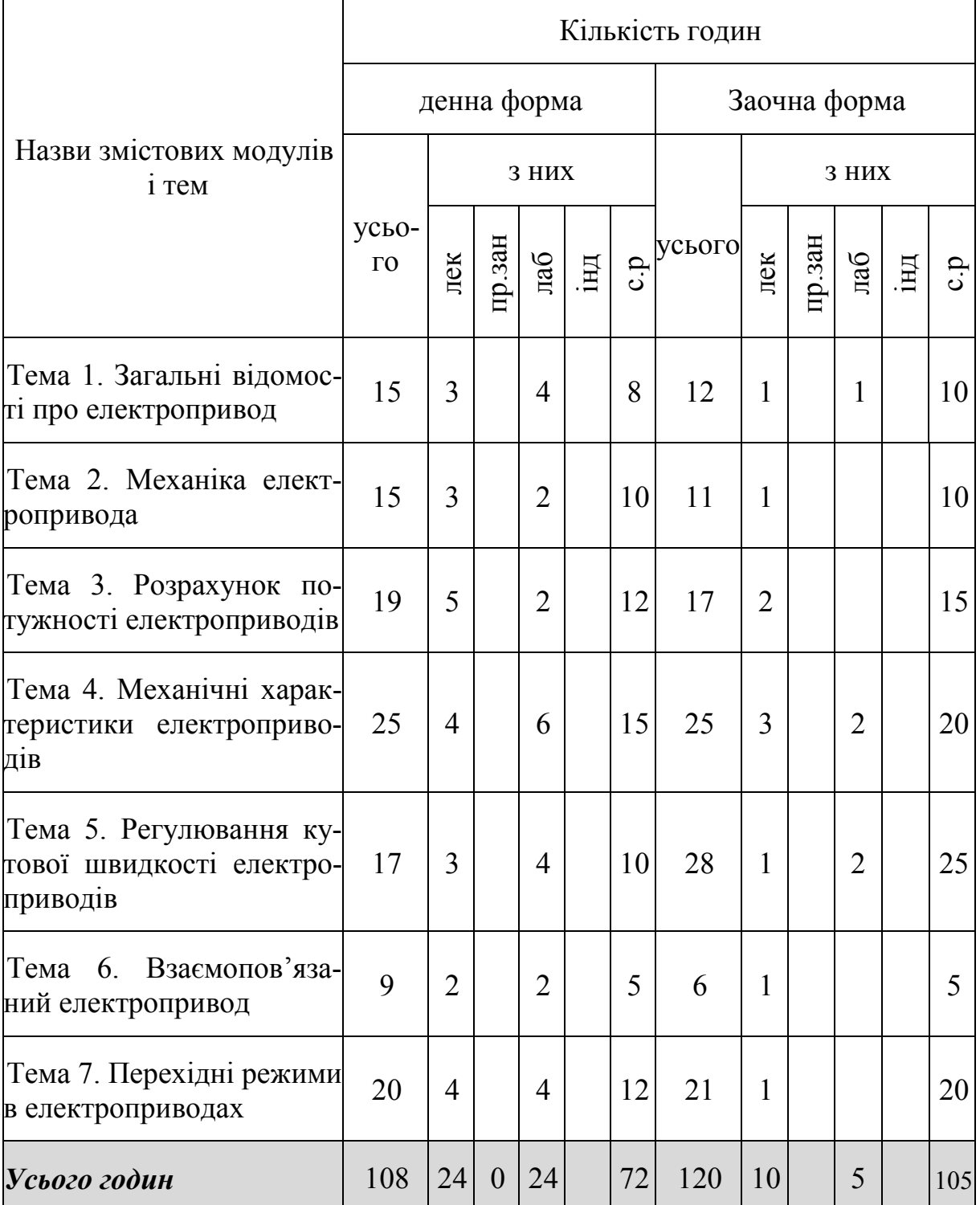

Перелік тем лабораторних робіт для студентів денної форми навчання подано у таблиці 3.

Таблиця 3 – Лабораторні роботи з навчальної дисципліни «Основи електропривода» для студентів денної форми навчання

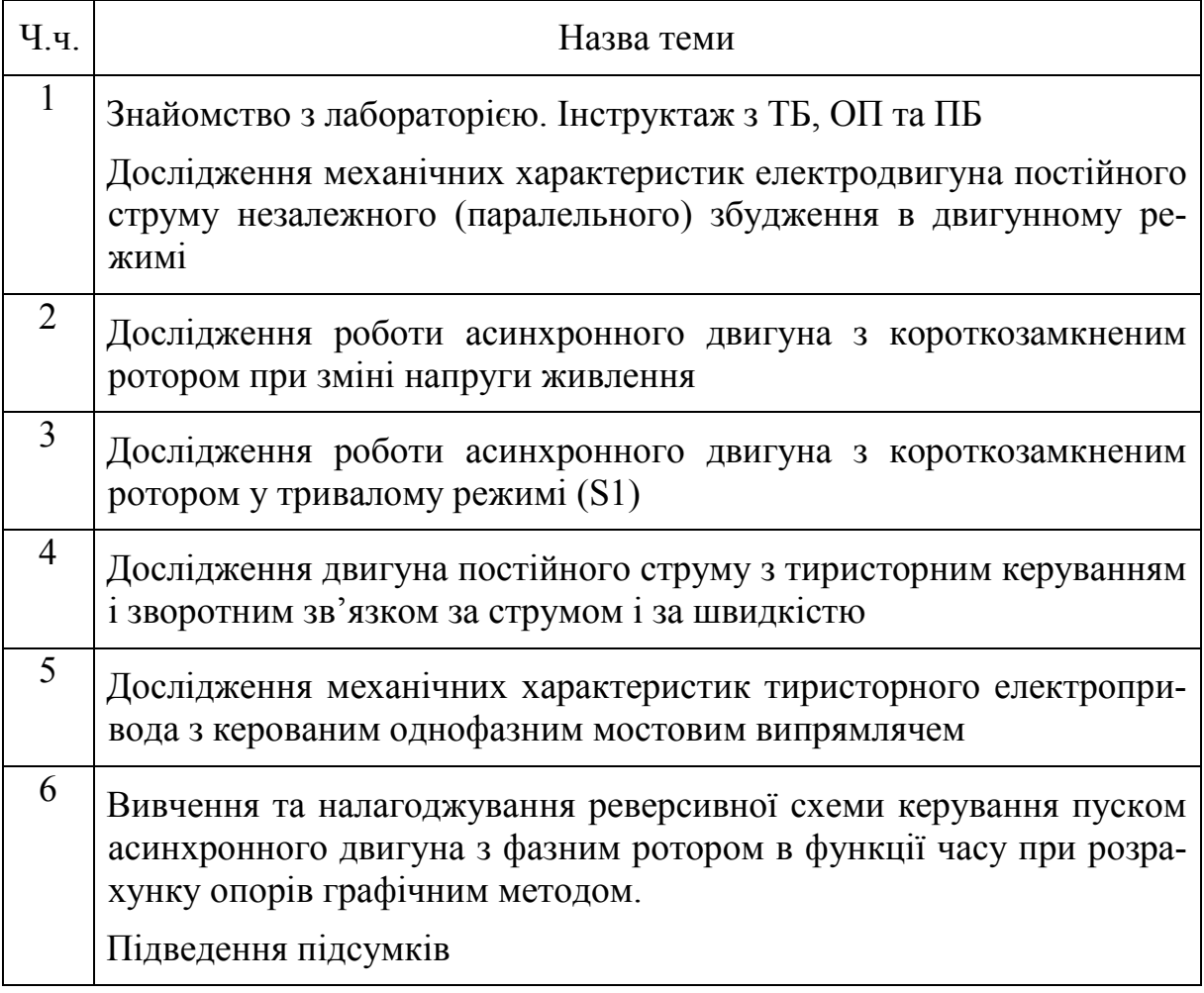

На самостійну роботу студентам відводиться підготовка до лабораторних занять, виконання контрольної роботи студентами заочної форми навчання, підготовка до колоквіумів та іспиту.

## <span id="page-10-0"></span>**2 ЗАГАЛЬНІ ВКАЗІВКИ З ОРГАНІЗАЦІЇ САМОСТІЙНОЇ РОБОТИ**

Робота студента під час лекцій, над конспектами лекцій, підготовка до виконання лабораторних робіт виконується відповідно до тематики, яка наведена у таблиці 4.

Таблиця 4 – Деталізація тем, що виносяться на самостійну роботу з підготовки лекційного матеріалу, написання конспекту лекцій, підготовки до лабораторних робіт

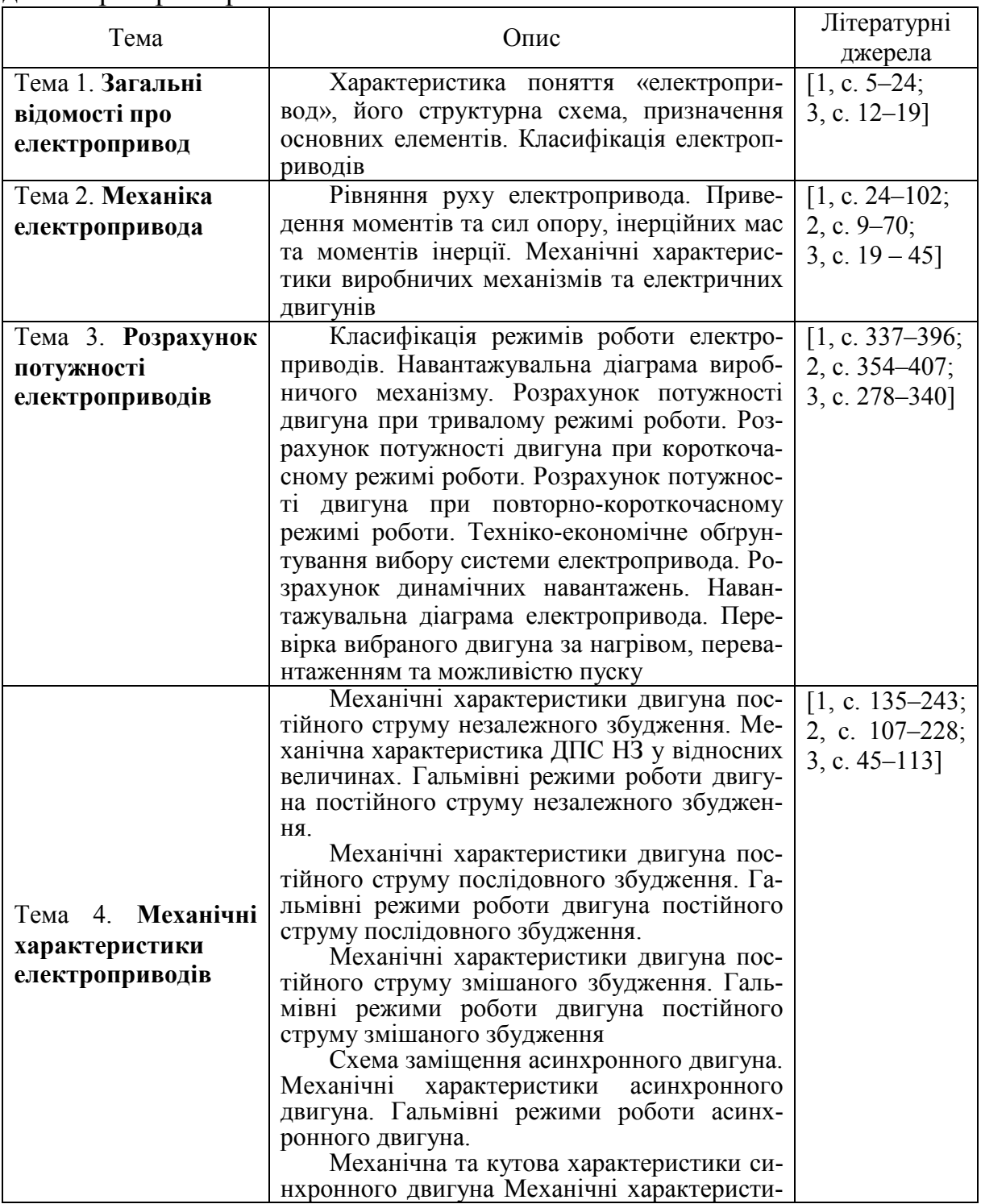

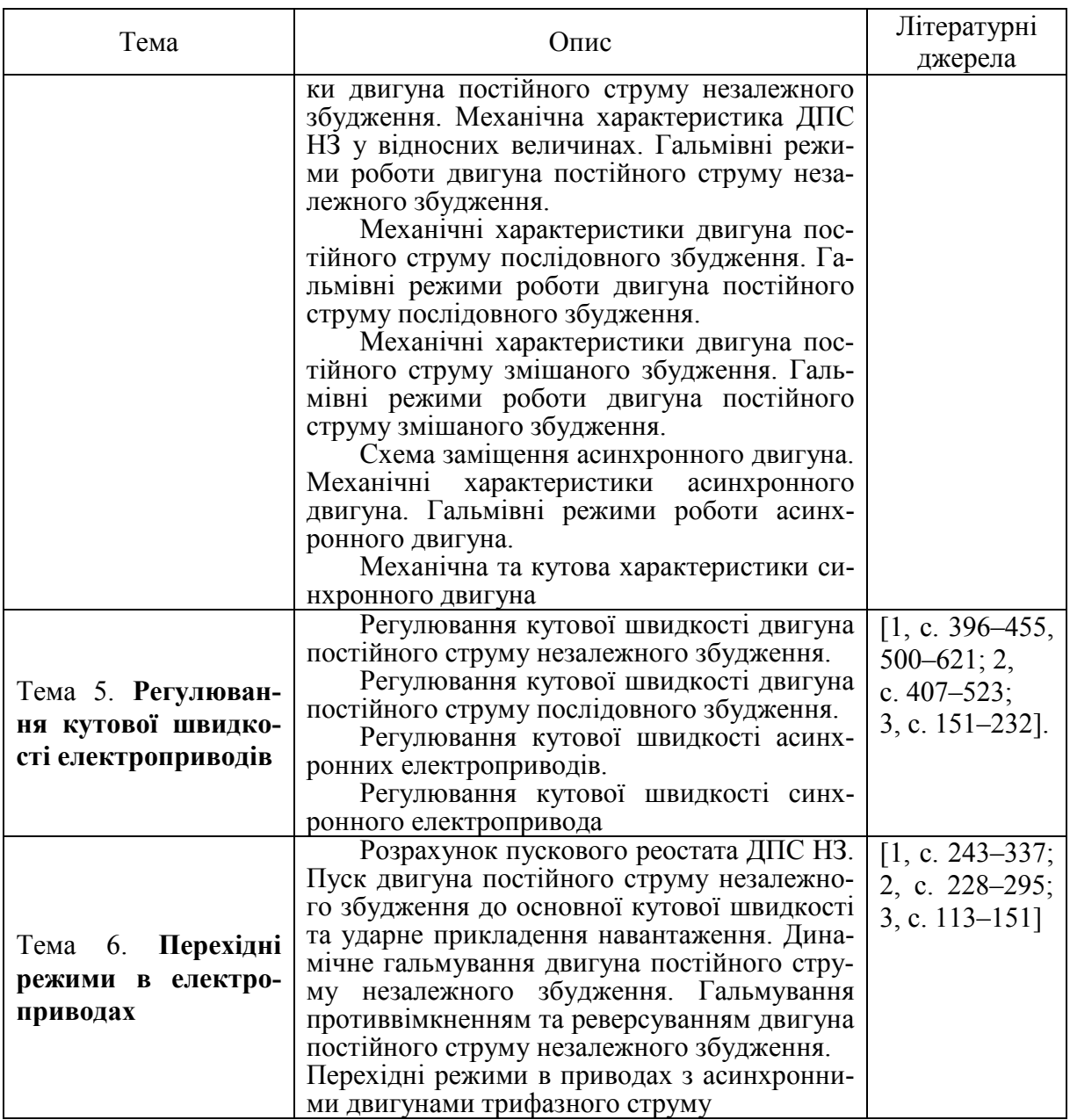

### <span id="page-11-0"></span>**2.1 Індивідуальна робота студента під час лекції**

Під час лекцій студенти мають систематично працювати: сприймати матеріал, що викладається, критично осмислювати та тезисно занотовувати його у конспекті. Якщо виникає потреба у роз'ясненні незрозумілих моментів, студенти можуть запитувати викладача під час лекції.

Не варто пропускати лекції без поважних причин, оскільки це найбільш ефективний та доступний спосіб одержання знань. Окрім матеріалів підручника або посібника з відповідної дисципліни в лекції, як правило, містяться найновіші дані з того чи іншого питання, які не можна знайти в навчальній літературі. Крім того, матеріал лекції викладається з урахуванням розуміння його аудиторією з достатнім для цього темпом та необхідними додатковими роз'ясненнями.

Не можна також без поважних причин запізнюватися на лекцію.

Якщо студент, все ж таки, спізнився, він має швидко пройти до найближчого вільного місця, спитавши дозволу у викладача.

До початку лекції чергові студенти, які призначаються старостами груп, мають підготувати дошку, вологу ганчірку та крейду в аудиторії. Також за вказівкою лектора може виникнути потреба у підготовці мультимедійної техніки: комп'ютера, проектора та екрана.

На лекції студенти мають чітко з'ясувати тему лекції і під час її занотовування встановити зв'язок даної теми з попередніми темами. Студенти мають одразу згадати, що їм відомо з даної теми за результатами вивчення інших дисциплін в університеті.

При оголошенні викладачем мети та плану лекції студентам необхідно пов'язати її з темою лекції та перевірити логічність побудови її плану.

Таким чином, після оголошення теми, мети та плану лекції, студенти мають перевірити себе, чи знайома їм вся термінологія, що використовується викладачем. За потреби студенти можуть звернутись до лектора з проханням повторити або розтлумачити той чи інший термін.

Студенти мають постійно уважно слухати викладача для збереження логічного послідовного зв'язку між реченнями та частинами матеріалу. При оголошенні викладачем кожної чергової частини лекції студенти мають звіритись з відповідними пунктами її плану. Студенти у випадку сумнівів можуть задавати питання викладачу. У випадку, якщо студенти тимчасово втрачають увагу та логічний зв'язок між частинами матеріалу, що може бути зумовлено втомою і є об'єктивним фактором, рекомендується на цей період відновлення уваги повторити за конспектом положення, що викладались раніше.

Студенти мають бути готовими і до питань з боку викладача про те, чи зрозумілими є основні положення або терміни матеріалу, що розглядається; якою є їх власна точка зору щодо змісту того чи іншого поняття або частини матеріалу, який приклад можна було б навести для перевірки розуміння певного питання. Важливе значення під час лекцій мають проблемні дискусійні питання, які також обов'язково задаються викладачем. Під час відповіді на ці питання студенти мають показати логічне та послідовне мислення, а також певний запас знань з цієї та суміжних дисциплін. В обговоренні проблемних питань можуть брати участь декілька студентів по черзі, можуть виникати суперечки, що контролюються лектором. Студенти мають намагатись не тільки висловлювати, а й обґрунтовувати свою позицію. Якщо аудиторія слухачів не приходить до єдиної коректної відповіді на проблемне запитання, викладач дає її сам. При цьому студентам потрібно критично сприйняти та уважно проаналізувати дану відповідь.

Наприкінці лекції, як правило, формулюються висновки з теми, які студенти мають занотувати.

На перерві студентам рекомендується вийти з аудиторії та провітрити її. Ефективним способом відпочину від розумової праці на лекції буде прогулянка на повітрі, спілкування з товаришами тощо.

### <span id="page-13-0"></span>**2.2 Індивідуальна робота студента над конспектом лекцій**

Конспект лекції має тезисно відображати зміст лекції. У конспект не потрібно записувати дослівно все, про що розповідає викладач. Студенти мають осмислювати викладений матеріал, критично оцінювати його і занотовувати у конспекті найголовніше своїми словами. Відомо, що самостійно сформульована фраза запам'ятовується у 7 разів швидше та краще, ніж записана дослівно та необдумано. Найважливіші положення, які обов'язково мають бути у конспекті, викладач інтонаційно виділяє, повторює або повільно викладає для забезпечення можливості студентам записати дослівно.

Дуже корисними для студентів є додаткові пояснення у конспекті тих питань і положень, які їм здаються більш складними. При цьому ці додаткові пояснення пишуться своїми словами, чим покращується їх запам'ятовування. У випадку швидкого темпу викладення матеріалу рекомендується скорочувати слова при написанні. Скорочення слів можна розтлумачувати на полях конспекту або по тексту. Відомо, що якщо студент сам скоротив слово, зменшивши в ньому кілька букв, таке слово читається як ціле і краще сприймається в реченні. Це пояснюється тим, що увага при прочитуванні зосереджується не на вичитуванні літер, а на змісті слова.

У випадку виникнення нерозуміння матеріалу потрібно обов'язково задавати додаткові запитання викладачу.

У конспекті лекції рекомендується залишати поля або вільні місця у тексті для додаткових записів та нотаток під час самостійної роботи з конспектом або для опрацювання додаткових питань, винесених лектором на СРС.

Писати конспекти потрібно охайно, чітким почерком. Виділення основних положень та нових термінів можна виконувати спеціальними символами (наприклад означення можна позначати кружечком, пункти класифікації – стрілками, правила – квадратами тощо), підкресленнями, обведеннями місця підвищеної уваги різними кольорами тощо.

Під час опрацювання додаткової літератури (розділів у підручниках чи посібниках) можуть складатись текстуальні або тематичні конспекти. У текстуальному конспекті, як правило, викладаються відомості з одного джерела, при цьому студент занотовує матеріал з тексту джерела, як його викладає автор, зберігаючи його структуру та термінологію. У тематичному конспекті можуть міститись матеріал з декількох різних джерел, стосовно однієї теми або питання. При цьому викладаються різні точки зору на дану тему та власні думки автора конспекту.

### <span id="page-13-1"></span>**2.3 Індивідуальна робота студента під час лабораторного заняття**

Під час лабораторного заняття студенти мають дотримуватися встановленого порядку: отримати допуск до виконання лабораторної роботи, зібрати електричну схему стенда, виконати лабораторну роботу, заповнити протокол виконання та розібрати схему стенда і прибрати робоче місце.

На першому студентів інструктують з правил поведінки в лабораторії, правил техніки безпеки та пожежної безпеки. Після інструктажу студенти мають розписатися у спеціальному журналі.

Не варто пропускати лабораторні заняття без поважних причин, оскільки це найбільш ефективний та доступний спосіб одержання практичних навичок.

Не можна також без поважних причин запізнюватися на практичне заняття. Якщо студент, все ж таки, запізнився, він має спитати дозволу у викладача зайти в лабораторію та зайняти місце в своїй бригаді.

До початку лабораторного заняття чергові студенти, які призначаються старостами груп, мають підготувати дошку, вологу ганчірку та крейду в аудиторії. Також, за вказівкою викладача, може виникнути потреба у підготовці мультимедійної техніки: комп'ютера, проектора та екрана.

На першому занятті викладачем складається план виконання лабораторних робіт. Студенти мають розділитися на 3 бригади і подати списки бригад викладачеві. Під час отримання допуску та виконання роботи кожен член бригади виконує свою функцію. Функції між собою члени бригади розподіляють самостійно. Якщо лабораторна робота передбачає проведення кількох дослідів, то функції членів бригади на кожному досліді мають різнитися.

Електрична схема складається всіма членами бригади, а перевіряється лише одним її представником (за вибором бригади). Кожен дослід лабораторної роботи виконується одним представником бригади. Якщо дослідів кілька, то виконують їх різні члени бригади.

Студенти мають бути готовими і до запитань з боку викладача про те, чи зрозумілими є основні положення або терміни матеріалу лабораторних занять. Особливо важливо на лабораторних заняттях розуміти принцип роботи електричної схеми, призначення та позначення всіх її елементів.

Важливе значення під час лабораторного заняття надається процедурі допуску до виконання роботи.

Для отримання допуску до виконання лабораторної роботи до початку лабораторного заняття необхідно підготувати протокол виконання роботи. У протоколі зазначається назва роботи, перелік використаних пристроїв та приладів, склад бригади, дата виконання, а також наводяться електричні схеми та таблиці для виконання всіх необхідних дослідів.

Під час допуску кожен член бригади розповідає викладачеві як виконувати свою частину роботи. У цей момент викладач може задавати питання про розуміння принципу роботи електричної схеми досліду, послідовності виконання лабораторної роботи, теоретичного матеріалу з теми роботи тощо. Під час відповіді на ці питання студенти мають показати логічне та послідовне мислення, а також володіння певним запасом знань з даної теми. В обговоренні проблемних питань можуть брати участь декілька студентів по черзі, можуть виникати суперечки, що контролюються викладачем. Студенти мають намагатися не тільки висловлювати, а й обґрун-

товувати свою позицію. Якщо студенти не приходить до єдиної коректної відповіді на проблемне запитання, викладач дає її сам. При цьому студентам потрібно критично сприйняти та уважно проаналізувати цю відповідь

Наприкінці лабораторного заняття, експериментальні дані, отримані в результаті виконання дослідів, записуються до протоколу виконання лабораторної роботи і подаються на підпис викладачеві.

### <span id="page-15-0"></span>**2.4 Індивідуальна робота студента над протоколом до виконання лабораторної роботи та звітом з лабораторної роботи**

Протокол виконання лабораторної роботи оформляється довільно і обов'язково має містити такі дані: назва роботи, перелік використаних пристроїв і приладів, склад бригади, дата виконання, також наводяться електричні схеми та таблиці для виконання всіх необхідних дослідів.

Для складання протоколу виконання лабораторної роботи потрібно перечитати і тезисно занотувати порядок виконання роботи. У протоколі потрібно наперед виписати паспортні дані всіх електричних машин, що використовуються в роботі. Крім того, у протоколі до початку виконання роботи необхідно розмістити електричні схеми всіх дослідів та таблиці для заповнення результатів експериментів.

Звіт з лабораторної роботи є документом, який підтверджує виконання бригадою роботи. Звіт формується на одну бригаду. Складається цей документ з таких частин:

- 1.Титульний аркуш довільної форми з зазначенням міністерства, назви університету, факультету, кафедри, назви роботи, складу бригади, прізвища та ініціалів викладача, року виконання;
- 2. Протокол виконання лабораторної роботи з підписом викладача про виконання;
- 3.Теоретичні відомості про предмет дослідження (орієнтовно 3–7 с.);
- 4. Хід роботи з зазначенням виконаних дослідів та всі необхідні розрахунки, побудови тощо;
- 5.Висновки за результатами виконання.

У звіті необхідно навести всі розрахунки, графіки та висновки (якщо це потрібно) для кожного досліду окремо.

### <span id="page-15-1"></span>**2.5 Вивчення навчального матеріалу за підручниками, навчальними посібниками, методичними вказівками, опрацювання матеріалу за першоджерелами, науковою та спеціальною літературою**

Частина матеріалу дисципліни, що вивчається на лекціях та лабораторних заняттях відводиться на самостійне опрацювання його студентами. При цьому викладач вказує, за якими джерелами цей матеріал можна вивчити.

Деталізація тем, що виносяться на самостійну роботу, наведена у табл. 5.

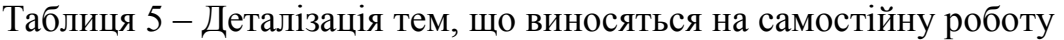

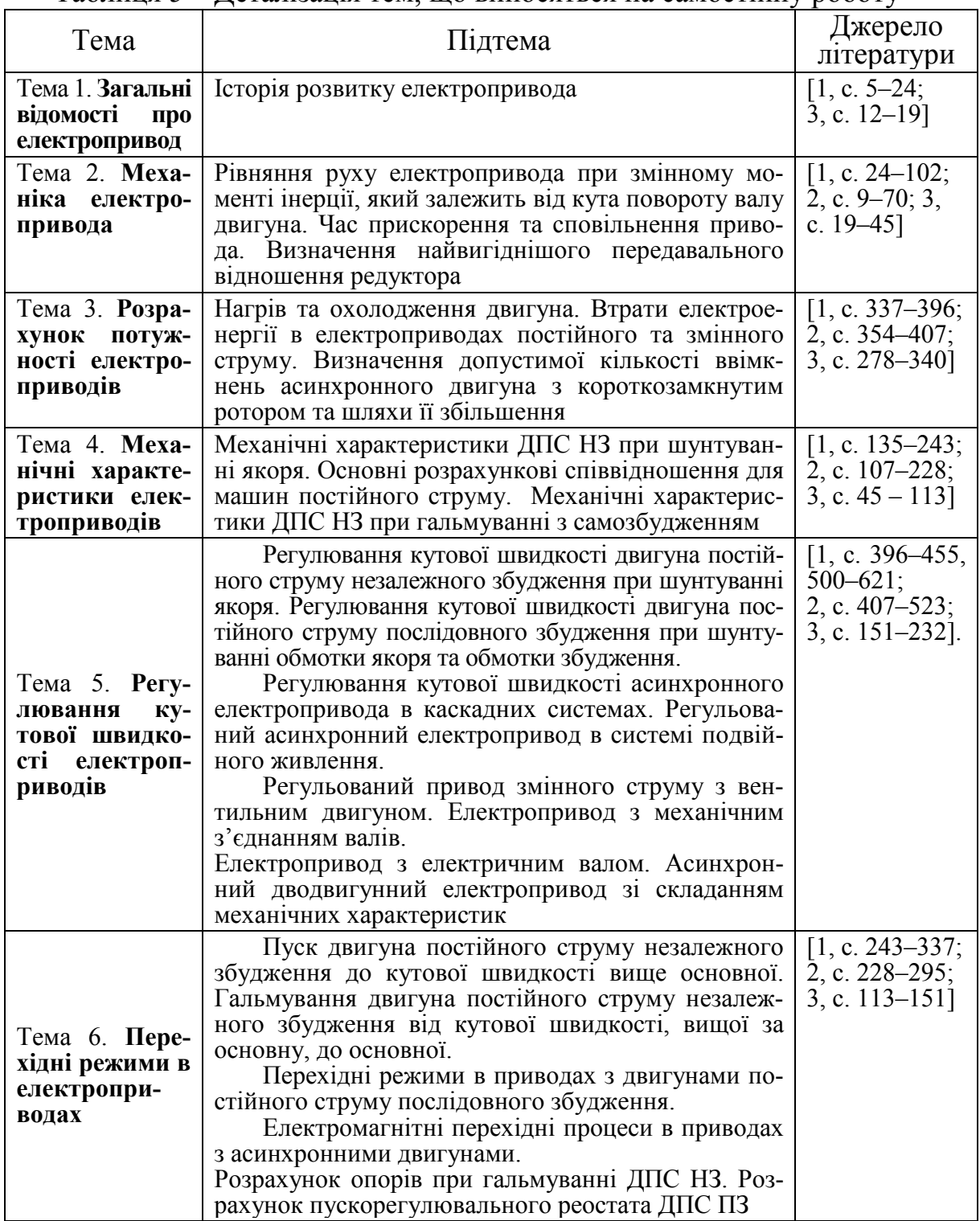

Якщо студенту викладення матеріалу в тому чи іншому джерелі здається незрозумілим (основні положення, означення, висновки) доцільно використати інтернет-джерела або інше джерело літератури з цієї ж самої дисципліни. Не слід нехтувати й підручниками для середньої освіти, де складність викладення матеріалу вважається невисокою. Далі, коли основні положення тієї чи іншої теми стали зрозумілими, можна знову повернутись до джерела літератури, інформація якого була важкою для розуміння.

Важливо також підтримувати зв'язок з викладачем, приходити на консультації для одержання допомоги при виконанні такого роду самостійної роботи.

Особливо важливі консультації та пояснення викладача при самостійному вивченні студентами наукових монографій та статей. Дана література не є науково-популярною і розрахована на наявність у читача певних початкових знань стосовно об'єкта, що розглядається, а також розуміння використовуваних термінів. При цьому автори таких наукових публікацій можуть не давати означення термінів, передбачаючи наявність відповідних знань у читача.

В подібних випадках студентам доводиться звертатись до додаткової літератури, на яку є посилання у статті чи монографії, або використовувати енциклопедії та довідники.

За потреби конспектування спеціальної чи наукової літератури з тієї чи іншої тематики потрібно попередньо уважно прочитати назву джерела, прізвища авторів, рік видання та анотацію для визначення того, чи підходить взагалі дане джерело для виконання поставленого завдання.

Якщо потрібне джерело підібрано правильно, спочатку детально знайомляться з його змістом, визначаючи розділи, які потрібно прочитати (для виконання завдання, як правило, не обов'язково вивчати все джерело). Далі з цими розділами знайомляться попередньо, прискорено переглядаючи деякі абзаці та означення і з'ясовуючи для себе термінологію та логіку, що їх використовували автори при подачі матеріалу. Після цього даний матеріал вивчається більш уважно і послідовно. При цьому доцільно самостійно робити відмітки (закладки, відмічати номери сторінок), відзначаючи найважливіші фрагменти та положення джерела. Це полегшить у подальшому його конспектування.

Під час попереднього прочитування навчального матеріалу студенту необхідно його зрозуміти. Не можна переходити до іншого поняття, якщо до кінця не зрозуміле попереднє. За потреби для одержання пояснень потрібно знову ж таки звертатись до викладача, підручників чи довідників.

Потрібно максимально раціонально використовувати час. Якщо фрагмент розділу, що вивчається, не стосується розглядуваного питання, його можна пропустити.

Тільки після завершення описаного детального ознайомлення з джерелом починають його конспектування, використовуючи рекомендації попереднього підрозділу даних вказівок (формулювати положення самостійно, після детального обдумування та критичного оцінювання).

Паралельно на полях конспекту або на зворотному боці кожного аркуша наводяться додаткові коментарі, тлумачення та критичні зауваження студента або викладача.

### <span id="page-18-0"></span>**2.6 Робота з бібліотечними фондами та дистанційними джерелами з метою пошуку необхідної інформації**

Для більш глибокого засвоєння матеріалів курсу дисципліни, а також для самостійної роботи, викладач на початку вивчення курсу дає студентам список рекомендованої літератури. Як правило, більша її частина є в наявності у бібліотеці університету, в читальній залі або на абонементі. Для рекомендованої викладачем літератури вказуються всі бібліографічні відомості (прізвища та ініціали авторів, назва, рік та місто видання), тому її легко знайти за алфавітним каталогом бібліотеки й взяти цю літературу на абонемент або попрацювати з нею у читальній залі.

У випадку, якщо студент готує реферат за певним індивідуальним завданням або здійснює поглиблене самостійне опрацьовування питання чи теми, він може не мати повних бібліографічних даних з потрібних джерел. Тоді, як правило, йому відома тільки назва теми. Тому доцільно скористатися систематичним каталогом університетської бібліотеки для пошуку літератури за індексом УДК. Перший ряд цифр індексу УДК має таке ділення: 0 – загальний відділ, наука, організація, розумова діяльність, знаки та символи, документи та публікації; 1 – філософія; 2 – релігія; 3 – економіка, праця, право; 4 – вільний з 1961 р.; 5 – математика, природничі науки; 6 – прикладні науки, медицина, техніка; 7 – мистецтво, прикладне мистецтво, фотографія, музика; 8 – мовознавство, філологія, художня література, літературознавство; 9 – краєзнавство, географія, біографія, історія. Кожен з класів розділений на десять розділів, які, у свою чергу, діляться на десять дрібніших підрозділів і т. д. Для кращої наочності та зручності читання всього індексу після кожних трьох цифр, починаючи зліва, ставиться крапка. Всередині кожного розділу застосовується ієрархічна побудова, від загального до часткового, із застосуванням того самого десяткового коду. Деталізація понять здійснюється за рахунок подовження індексів, при цьому кожна приєднувана цифра не змінює значення попередніх, а лише уточнює їх, позначаючи більш часткове вузьке поняття. Наприклад: 5 – математика, природничі науки; 53 – фізика, 536 – термодинаміка і т. д. Таким чином, потрібну літературу можна знайти також за індексом УДК.

Якщо індекс УДК невідомий, можна звернутись до предметного каталога бібліотеки, де за назвами напрямків, тем та проблемних питань можна визначити індекси УДК, що відповідають цим напрямкам і далі, з використанням індексів, шукати літературу у систематичному каталозі.

Залежно від способу подання інформації розрізняють документи: текстові (книги, журнали, звіти тощо), графічні (кресленики, схеми, діаграми), аудіовізуальні (звукозаписи, кіно- і відеофільми), машинопрочитувані (наприклад, що утворюють базу даних, на мікрофотоносіях) тощо. Крім того, документи поділяють на первинні (містять безпосередні результати наукових досліджень та розробок, нові наукові звіти або нове осмислення відомих ідей та фактів) та вторинні (містять результати аналітикосинтетичного і логічного опрацювання одного або декількох первинних документів або звіт про них).

Як первинні, так і вторинні документи поділяють на опубліковані (видання) і непубліковані. З розвитком інформаційних технологій це розмежування стає усе менш істотним. У зв'язку з наявністю в непублікованих документах цінної інформації, що випереджає відомості в опублікованих виданнях, органи НТІ прагнуть оперативно поширювати ці документи за допомогою новітніх засобів репродукування.

У числі первинних документів – книги (неперіодичні текстові видання обсягом понад 48 сторінок); брошури (неперіодичні текстові видання обсягом понад чотири, але не більш 48 сторінок). Книги та брошури підрозділяються на платні і безкоштовні, а також на наукові, навчальні, офіційнодокументальні, науково-популярні. Далі їх поділяють за галузями науки і науковими дисциплінами. Серед книг та брошур важливе наукове значення мають монографії, що містять усебічне дослідження однієї проблеми або теми і належать одному або декільком авторам. Також видаються збірники наукових праць, що містять низку здобутків одного або декількох авторів, реферати і різні офіційні або наукові матеріали.

Для навчальних цілей видаються підручники і навчальні посібники (навчальні видання). Це неперіодичні видання, що містять систематизовані відомості наукового та прикладного характеру, викладені у зручній для вивчення формі.

Деякі видання, публіковані державними або громадськими організаціями, установами та відомствами, називаються офіційними. Вони містять матеріали законодавчого, нормативного або директивного характеру.

Найбільш оперативним джерелом НТІ є періодичні видання, що виходять через визначені проміжки часу, постійною для кожного року кількістю номерів. Традиційними видами періодичних видань є газети та журнали. До періодичних належать також видання, що виходять через невизначені проміжки часу, у міру накопичення матеріалу. Зазвичай це збірники наукових праць університетів, інститутів, наукових спілок, публіковані без строгої періодичності під загальним заголовком «Праці», «Учені записки», «Вісті» тощо.

До спеціальних видів технічних видань прийнято відносити нормативно-технічну документацію, що регламентує науково-технічний рівень та якість продукції, що випускається, (стандарти, інструкції, типові положення, методичні вказівки тощо). Стандарт – нормативно-технічний документ, що встановлює комплекс норм, правил, вимог до об'єкта стандартизації і затверджений компетентним органом. В Україні діють державні стандарти (ДСТУ); галузеві стандарти (ОСТ) та стандарти підприємств (об'єднань) (СТП). Залежно від змісту стандарти містять: технічні умови та вимоги; параметри і розміри; типи; конструкції; марки; сортаменти; правила приймання; методи контролю; правила експлуатації та ремонту; типові технологічні процеси тощо. За належністю стандарти ділять на вітчизняні, країн – членів ЄС, національні закордонних країн, фірм та асоціацій, міжнародних організацій (наприклад, міжнародної організації мір і ваг тощо ).

Важливе значення має патентна документація, що являє собою сукупність документів, які містять відомості про відкриття, винаходи та інші види промислової власності, а також відомості про охорону прав винахідників. Патентна документація має високий ступінь вірогідності, оскільки піддається ретельній експертизі на новизну та корисність.

Первинні непубліковані документи можуть бути розмножені в необхідній кількості екземплярів та користуватися правами видань (рукопису і коректурних відбитків, є проміжними етапами поліграфічного процесу). До основних видів непублікованих первинних документів відносять науково-технічні звіти, дисертації, депоновані рукописи, наукові переклади, конструкторську документацію, інформаційні повідомлення про проведені науково-технічні конференції, з'їзди, симпозіуми, семінари.

Вторинні документи та видання ділять на довідкові, оглядові, реферативні та бібліографічні. У довідкових виданнях (довідники, словники) містяться результати теоретичних узагальнень, різні величини та їх значення, матеріали виробничого характеру. В оглядових виданнях наводиться концентрована інформація, отримана в результаті добору, систематизації та логічного узагальнення відомостей з великої кількості першоджерел за визначеною темою та за певний проміжок часу. Розрізняють огляди аналітичні (містять аргументовану оцінку інформації, рекомендації з її використання) і реферативні (мають більш описовий характер).

Крім того, працівники бібліотек часто готують бібліографічні огляди, що містять характеристики первинних документів як джерел інформації, що з'явилися за певний час, або об'єднаних якою-небудь загальною ознакою. Реферативні видання (реферативні журнали, реферативні збірники) містять скорочений виклад первинного документа або його частини з основними фактичними відомостями та висновками. Реферативний журнал – це періодичне видання журнальної або карткової форми, що містить реферати опублікованих документів (або їх частин). Реферативний збірник – це періодичне або неперіодичне видання, що містить реферати непублікованих документів (до них допускається вносити реферати опублікованих закордонних матеріалів).

Бібліографічні покажчики є виданнями книжкового або журнального типу, що містять бібліографічні описи видань, які вийшли. Залежно від принципу розташування бібліографічних описів покажчики поділяють на систематичні (описи розташовуються за сферами науки та техніки відповідно до тієї або іншої системи класифікації) та предметні (описи розташовуються в порядку перерахування найважливіших предметів відповідно до предметних рубрик, розташованих за абеткою ).

Вторинні непубліковані документи містять реєстраційні й інформаційні карти, облікові картки дисертацій, покажчики депонованих рукописів та перекладів, картотеки «Конструкторська документація на нестандартне устаткування», інформаційні повідомлення. До них прийнято відносити також вторинні документи, що публікуються, але розсилаються за підпискою (бюлетені реєстрації НДР та ДКР, збірники рефератів НДР та ДКР тощо).

В останні роки набувають популярності електронні видання (електронні варіанти виданих підручників, посібників, наукової літератури або спеціально створені електронні посібники та дистанційні курси дисциплін). Вказані форми джерел є дуже зручними у використанні та доступними. По-перше, потрібно орієнтуватись на літературу та навчальні матеріали, виставлені на персональній Web-сторінці викладача-лектора дисципліни у розділі «Навчально-методична робота», а також на дистанційний курс дисципліни (за його наявності). В останньому випадку потрібно попередньо попросити викладача-лектора внести прізвища студентів, які бажають використовувати матеріали дистанційного курсу, до переліку осіб, що мають доступ. Цей перелік подається у центр дистанційної освіти ВНТУ для одержання кожним студентом свого персонального логіну та паролю і забезпечення доступу до матеріалів курсу.

Також студенти мають вміти швидко знаходити потрібну їм електронну інформацію на інших сайтах. Але для цього важливо правильно скласти пошуковий запит, що вводиться у відповідному рядку пошукової системи (Google, Rambler, Яндекс, Апорт, Мета тощо). Якщо відомі прізвища та ініціали авторів джерела та його назва, вони безпосередньо вводяться у рядку пошуку, після чого система, за наявності, дає перелік посилань на потрібне джерело. Складніше, якщо немає бібліографічних відомостей, а є тільки тема, яку потрібно опрацювати, або проблемне питання. Тоді потрібно вводити ці дані у різних варіаціях в рядку пошуку системи. Сам пошук при цьому є більш тривалим.

### <span id="page-22-0"></span>**3 КОНТРОЛЬНА РОБОТА СТУДЕНТАМ ЗАОЧНОЇ ФОРМИ НАВЧАННЯ**

Контрольна робота студентами заочної форми навчання виконується у вигляді реферату. Кожна частина контрольної має бути відповіддю на питання завдання до контрольної роботи (додаток А). Контрольна робота виконується на чистих аркушах машинописним чи ручним способом і складається з титульного аркуша, завдання на контрольну роботу та відповіді на питання завдання. Обсяг контрольної може становити 10–30 аркушів формату А4 при написанні 14-м розміром шрифту та з 1,5 міжрядковим інтервалом машинним способом. Кожна з частин контрольної має повністю розкривати зміст питання, містити необхідні графічні елементи та формули. Всі висновки мають бути чітко обґрунтовані та доведені. Для відповіді на питання контрольної (додаток А) допускається вставка скринів робочих полів програм, де виконуються розрахунки та побудови. Всі графічні елементи (рисунки), таблиці та формули мають мати назву (підпис), номер та посилання; в тексті вони відділяються пустими рядками.

Зразок контрольної роботи наведено у додатку Б.

## **4 ТЕСТОВІ ПИТАННЯ**

- <span id="page-23-0"></span>1. Дайте означення терміна «електропривод».
- 2. Для чого використовують перетворювальний пристрій?
- 3. Для чого використовують виробничий механізм?
- 4. За типом керування ЕП поділяються на…
- 5. За рівнем автоматизації ЕП поділяються на…
- 6. Назвіть елементи електропривода.
- 7. Як працює широтно-імпульсний перетворювач напруги.
- 8. Яке з рівнянь використовується для приведення поступального руху в обертальний?
- 9. Що називають моментом інерції системи, що обертається?
- 10. Яке рівняння редуктора, який складається з n передач, коли ВМ рухається поступально?
- 11. Що називають механічною характеристикою електродвигуна?
- 12. Яку механічну характеристику має двигун постійного струму з незалежним збудженням?
- 13. Яку механічну характеристику має двигун постійного струму з послідовним збудженням?
- 14. Яку механічну характеристику має асинхронний двигун з фазним ротором?
- 15. Який за знаком буде динамічний момент, якщо ЕП розганяється?
- 16. Яка з графічних залежностей температури нагріву від часу буде при тривалому режимі роботи?
- 17. Яка із графічних залежностей температури нагріву від часу відповідає повторно короткочасному режиму роботи?
- 18. Скільки існує усталених режимів роботи?
- 19. Охарактеризуйте режим роботи ЕП, якщо він працює з одним навантаженням 60 с, далі працює з іншим навантаженням ще 180 с та зупиняється на 260 с.
- 20. Що називають режимом роботи ЕП?
- 21. Вкажіть формулу розрахунку тривалості ввімкнення.
- 22. При розрахунках значення тривалості ввімкнення (ТВ) становить 49%. Яка тривалість увімкнення із стандартного ряду (ТВст)?
- 23. Яку систему керування застосовують, якщо виробничий механізм (ВМ) не потребує глибокого регулювання швидкості обертання?
- 24. Яку систему керування застосовують, якщо ЕП потребує високого діапазону регулювання, живлення ЕП виконується змінною напругою, а ЕП приводиться в рух асинхронним двигуном?
- 25. Яку систему керування застосовують, якщо ЕП потребує високого діапазону регулювання, а ЕП живиться постійною напругою і приводиться в рух двигуном постійного струму?
- 26. У яких систем електропривода будуть затрати на електроенергію в перехідних режимах?
- 27. За яким методом виконується техніко-економічне обґрунтування вибору системи електропривода?
- 28. Вкажіть формулу приведених затрат.
- 29. Назвіть формулу додаткових відрахувань, які охоплюють затрати на електроенергію.
- 30. Що необхідно для побудови навантажувальної діаграми електропривода?
- 31. Для чого виконують побудову навантажувальної діаграми виробничого механізму?
- 32. Із попередніх розрахунків виходить, що ЕП потрібно забезпечити потужністю в 2,05 кВт. Якої потужності необхідно обрати двигун для даної системи ЕП?
- 33. ЕП має обертатись зі швидкістю 880, 1300 та 1190 об/хв. Двигун з якою номінальною швидкістю обертів необхідно обрати?
- 34. Вкажіть умову перевірки двигуна за перегрівом.
- 35. Вкажіть умову перевірки двигуна за перевантаженням.
- 36. Вкажіть умову перевірки двигуна за можливістю пуску.
- 37. Під час перевірки двигуна виявилося, що перевірка за пусковими якостями не виконується. Які Ваші наступні дії?
- 38. Які методи застосовують для обрахунку двигуна в тривалому режимі зі змінним навантаженням?
- 39. Що таке тривалість увімкнення?
- 40. Які умови має задовольняти двигун під час вибору його потужності при методі еквівалентних величин?
- 41. Розкрийте суть методу середніх втрат.
- 42. Вкажіть формулу еквівалентного значення струму.
- 43. Наведіть залежність нагріву від часу роботи у тривалому режимі.
- 44. Наведіть залежність нагріву від часу роботи у короткочасному режимі.
- 45. Наведіть залежність нагріву від часу роботи у короткочасному режимі.
- 46. Які методи використовують для перевірки двигунів за перегрівом?
- 47. Яку формулу використовують при приведенні діаграми до стандартного значення тривалості ввімкнення?
- 48. Що називають електромеханічною характеристикою?
- 49. Що називають механічною характеристикою?
- 50. З якої точки виходить природна МХ ДПС НЗ?
- 51. Скільки точок необхідно для побудови МХ чи ЕМХ ДПС НЗ?
- 52. Якій умові відповідає точка КЗ?
- 53. Як буде змінюватись МХ та ЕМХ при зміні напруги живлення?
- 54. Як буде змінюватись МХ та ЕМХ при зміні опору кола якоря?
- 55. Як буде змінюватись ЕМХ при зміні магнітного потоку машини?
- 56. Чи дозволяється зменшувати збудження ДПС НЗ до нуля?
- 57. Який із способів регулювання швидкості отримав на практиці найбільше поширення?
- 58. Суть системи відносних одиниць ДПС НЗ.
- 59. Як відрізняються МХ та ЕМХ ДПС НЗ у відносних одиницях?
- 60. Переваги методу вільного вибігу при гальмуванні ДПС НЗ.
- 61. Охарактеризуйте метод рекуперативного гальмування.
- 62. Охарактеризуйте метод динамічного гальмування.
- 63. Охарактеризуйте гальмування методом противмикання.
- 64. Вкажіть способи динамічного гальмування.
- 65. Вкажіть переваги динамічного гальмування.
- 66. Вкажіть переваги рекуперативного гальмування.
- 67. Вкажіть переваги методу противмикання.
- 68. Суть методу реостатного пуску.
- 69. Які методи використовують для розрахунків опорів?
- 70. Як визначається значення секцій пускового реостата?
- 71. Вкажіть узагальнювальне рівняння для пускового реостата з mсекцій.
- 72. Яка характерна особливість ДПС ПЗ?
- 73. Як виглядає ЕМХ ДПС ПЗ?
- 74. Вкажіть сферу застосування ДПС ПЗ.
- 75. Як змінюється швидкість обертання при переході характеристики з більшого опору до меншого під час регулювання ДПС шляхом введення додаткового опору в коло якоря?
- 76. В який момент відбувається перемикання на наступну характеристику при реостатному регулюванні ДПС?
- 77. Як можна знайти кратність струмів, якщо відома кількість пускових ступенів під час реостатного регулювання швидкості двигуна?
- 78. Вкажіть аналітичний вираз МХ ДПС ПЗ?
- 79. Як зміниться МХ при роботі ДПС ПЗ на ділянці насичення кривої намагнічування?
- 80. Вкажіть способи гальмування ДПС ПЗ.
- 81. Опишіть динамічне гальмування з самозбудженням.
- 82. Вкажіть МХ динамічного гальмування з самозбудженням.
- 83. Вкажіть схему противмикання при зміні полярності напруги та введенні додаткового опору в коло якоря.
- 84. Вкажіть схему противмикання при збільшенні опору кола якоря до моменту, коли струм короткого замикання стає більшим за струм навантаження.
- 85. Вкажіть схему противмикання при збільшенні навантаження, значення якого більше за струм чи момент при КЗ.
- 86. Як змінюються МХ та ЕМХ ДПС ПЗ при зміні напруги живлення.
- 87. Як змінюються МХ та ЕМХ ДПС ПЗ при введенні додаткових опорів.
- 88. Назвіть переваги регулювання швидкості ДПС ПЗ обертання шляхом введення додаткового опору в коло якоря двигуна.
- 89. Назвіть переваги регулювання швидкості ДПС ПЗ обертання шляхом зміни напруги живлення.
- 90. Вкажіть, які бувають схеми заміщення АД.
- 91. Наведіть МХ АД.
- 92. Вкажіть аналітичний вираз електромеханічної характеристики АД.
- 93. В якому режимі працює асинхронна машина при s=1?
- 94. В якому режимі працює асинхронна машина при s=0?
- 95. В якому режимі працює асинхронна машина при s<0?
- 96. Яке максимальне значення моменту у МХ АД?
- 97. Як визначається асинхронна швидкість АД?
- 98. Як визначається номінальне ковзання АД?
- 99. Опишіть регулювання швидкості АД шляхом зміни кількості пар полюсів АД.
- 100. Вкажіть МХ АД при зміні кількості пар полюсів.
- 101. Що змінюється з введенням додаткового опору кола ротора АД?
- 102. Вкажіть МХ АД при зміні опору кола ротора.
- 103. Що змінюється на МХ АД при зміні напруги живлення?
- 104. Вкажіть МХ АД при зміні напруги живлення.
- 105. Як змінюється швидкість обертання при збільшенні пар полюсів?
- 106. Назвіть переваги регулювання швидкості обертання шляхом зміни кількості пар полюсів.
- 107. Назвіть переваги регулювання швидкості обертання шляхом зміни опору кола ротора.
- 108. Назвіть переваги регулювання швидкості обертання шляхом зміни напруги живлення.

## **5 ПИТАННЯ ДО ІСПИТУ З ДИСЦИПЛІНИ**

### <span id="page-27-0"></span>*Питання лекційного матеріалу*

1. Загальні відомості про електропривод.

2. Характеристика поняття «електропривод», його структурна схема, призначення основних елементів. Класифікація електроприводів [1, c. 5–24; 3, c. 12–19].

3. Механіка електропривода. Рівняння руху електропривода. Приведення моментів та сил опору, інерційних мас та моментів інерції. Механічні характеристики виробничих механізмів та електричних двигунів [1, c. 24–102; 2, c. 9–70; 3, c. 19–45].

4. Розрахунок потужності електроприводів. Класифікація режимів роботи електроприводів. Навантажувальна діаграма виробничого механізму. Розрахунок потужності двигуна при тривалому режимі роботи. Розрахунок потужності двигуна при короткочасному режимі роботи. Розрахунок потужності двигуна при повторно-короткочасному режимі роботи. Технікоекономічне обґрунтування вибору системи електропривода. Розрахунок динамічних навантажень. Навантажувальна діаграма електропривода. Перевірка вибраного двигуна за нагрівом, перевантаженням та можливістю пуску [1, c. 337–396; 2, c. 354–407; 3, c. 278–340].

5. Механічні характеристики електроприводів [1, 6, 7, 10, 12, 13].

6. Механічні характеристики двигуна постійного струму незалежного збудження. Механічна характеристика ДПС НЗ у відносних величинах. Гальмівні режими роботи двигуна постійного струму незалежного збудження [1, 6, 7, 10, 12, 13].

7. Механічні характеристики двигуна постійного струму послідовного збудження. Гальмівні режими роботи двигуна постійного струму послідовного збудження [1, 6, 7, 10, 12, 13].

8. Механічні характеристики двигуна постійного струму змішаного збудження. Гальмівні режими роботи двигуна постійного струму змішаного збудження [1, 6, 7, 10, 12, 13].

9. Схема заміщення асинхронного двигуна. Механічні характеристики асинхронного двигуна. Гальмівні режими роботи асинхронного двигуна [1, 6, 7, 10, 12, 13].

10. Механічна та кутова характеристики синхронного двигуна [1, c. 135–243; 2, c. 107–228; 3, c. 45–113].

11. Регулювання кутової швидкості електроприводів [1, 6, 7, 10, 12, 13].

12. Регулювання кутової швидкості двигуна постійного струму незалежного збудження [1, 6, 7, 10, 12, 13].

13. Регулювання кутової швидкості двигуна постійного струму послідовного збудження [1, 6, 7, 10, 12, 13].

14. Регулювання кутової швидкості асинхронних електроприводів [1, 6, 7, 10, 12, 13].

15. Регулювання кутової швидкості синхронного електропривода [1, c. 396–455, 500–621; 2, c. 407–523; 3, c. 151–232].

16. Перехідні режими в електроприводах [1, 6, 7].

17. Розрахунок пускового реостата ДПС НЗ. Пуск двигуна постійного струму незалежного збудження до основної кутової швидкості та ударне прикладення навантаження. Динамічне гальмування двигуна постійного струму незалежного збудження. Гальмування противвімкненням та реверсуванням двигуна постійного струму незалежного збудження [1, 6, 7, 10, 12, 13].

18. Перехідні режими в приводах з асинхронними двигунами трифазного струму [1, c. 243–337; 2, c. 228–295; 3, c. 113–151].

## *Питання лабораторних робіт*

1. Лабораторна робота № 1. Дослідження механічних характеристик електродвигуна постійного струму незалежного (паралельного) збудження в двигунному режимі [4, c. 18–28].

2. Лабораторна робота № 2(4). Дослідження роботи асинхронного двигуна з короткозамкненим ротором при зміні напруги живлення [4, c. 47–56].

3. Лабораторна робота № 3(5). Дослідження роботи асинхронного двигуна з короткозамкненим ротором у тривалому режимі (S1) [4, c. 56–63].

4. Лабораторна робота № 5(11). Дослідження механічних характеристик тиристорного електропривода з керованим однофазним мостовим випрямлячем [4, c. 109–116].

5. Лабораторна робота № 6(13). Дослідження двигуна постійного струму з тиристорним керуванням і зворотним зв'язком за струмом і за швидкістю [4, c. 122–128].

6. Лабораторна робота № 4(7). Вивчення та налагоджування реверсивної схеми керування пуском асинхронного двигуна з фазним ротором в функції часу при розрахунку опорів графічним методом [4, c. 70–81].

### *Питання самостійної роботи*

1. Історія розвитку електропривода [1, c. 5–24; 3, c. 12–19].

2. Рівняння руху електропривода при змінному моменті інерції, який залежить від кута повороту вала двигуна. Час прискорення та сповільнення привода. Визначення найвигіднішого передавального відношення редуктора [1, c. 24–102; 2, c. 9–70; 3, c. 19–45].

3. Нагрів та охолодження двигуна. Втрати електроенергії в електроприводах постійного та змінного струму. Визначення допустимої кількості ввімкнень асинхронного двигуна з короткозамкнутим ротором та шляхи її збільшення [1, c. 337–396; 2, c. 354–407; 3, c. 278–340].

4. Розрахунок і побудова тахограми та навантажувальної діаграми робочої машини [1, 6, 7, 10, 12, 13].

5. Попередній розрахунок потужності приводного двигуна [1, 6, 7, 10, 12, 13].

6. Техніко-економічне обґрунтування вибору системи електропривода [1, 6, 7, 10, 12, 13].

7. Вибір електродвигуна за потужністю і швидкістю обертання [1, 6, 7, 10, 12, 13].

8. Розрахунок динамічних навантажень та побудова навантажувальної діаграми електропривода [1, 6, 7, 10, 12, 13].

9. Перевірка вибраного двигуна за нагрівом, перевантажувальною здатністю та умовами пуску [1, 6, 7, 10, 12, 13].

10. Розрахунок характеристик приводного двигуна [1, 6, 7, 10, 12, 13].

11. Механічні характеристики ДПС НЗ при шунтуванні якоря. Основні розрахункові співвідношення для машин постійного струму. Механічні характеристики ДПС НЗ при гальмуванні з самозбудженням [1, c. 135–243; 2, c. 107–228; 3, c. 45–113].

12. Регулювання кутової швидкості двигуна постійного струму незалежного збудження при шунтуванні якоря. Регулювання кутової швидкості двигуна постійного струму послідовного збудження при шунтуванні обмотки якоря та обмотки збудження [1, 6, 7, 10, 12, 13].

13. Регулювання кутової швидкості асинхронного електропривода в каскадних системах. Регульований асинхронний електропривод в системі подвійного живлення [1, 6, 7, 10, 12, 13].

14. Регульований привід змінного струму з вентильним двигуном. Електропривод з механічним з'єднанням валів [1, 6, 7, 10, 12, 13].

15. Електропривод з електричним валом. Асинхронний дводвигунний електропривод з додаванням механічних характеристик [1, c. 396–455, 500–621; 2, c. 407–523; 3, c. 151–232].

16. Пуск двигуна постійного струму незалежного збудження до кутової швидкості вище основної. Гальмування двигуна постійного струму незалежного збудження від кутової швидкості, вищої за основну, до основної [1, 6, 7, 10, 12, 13].

17. Перехідні режими в приводах з двигунами постійного струму послідовного збудження [1, 6, 7].

18. Електромагнітні перехідні процеси в приводах з асинхронними двигунами [1, 6, 7].

19. Розрахунок опорів при гальмуванні ДПС НЗ. Розрахунок пускорегулювального реостата ДПС ПЗ [1, c. 243–337; 2, c. 228–295; 3, c. 113–151].

### **РЕКОМЕНДОВАНА ЛІТЕРАТУРА**

<span id="page-30-0"></span>1. Ключев В. И. Теория електропривода : учеб. для вузов / Ключев В. И. – М. : Энергоатомиздат, 2001. – 704 с.

2. Фираго Б. И. Теория електропривода : учеб. пособие / Б. И. Фираго, Л. Б. Павлячик. – Мн. : ЗАО «Техноперспектива», 2004. – 527 с.

3. Лавріненко Ю. М. Електропривод : підручник / Лавріненко Ю. М., Марченко О. С., Савченко П. І. та ін. – К.: «Ліра-К», 2009. – 504 с.

4. Видмиш А. А. Теорія електропривода : лабораторний практикум / А. А. Видмиш, О. І. Трошин. – Вінниця : ВНТУ, 2003. – 143 с.

5. Попович М. Г. Теорія електропривода. / Попович М. Г. – К. : Вища школа, 1993. – 496 с.

6. Чиликин М. Г. Общий курс электропривода / М. Г. Чиликин, А. С. Сандлер. – М. : Энергоиздат, 1981. – 576 с.

7. Андреев В. П. Основы электропривода / В. П. Андреев, Ю. А. Сабинин. – М.–Л. : Госэнергоиздат, 1963. – 722 с.

8. Зеленов А. Б. Теория электропривода. Часть 1. / Зеленов А. Б. – Алчевск : ИПЦ «Ладо», ДонГТУ, 2005. – 394 с.

9. Зеленов А.Б. Теория электропривода. Часть 2. / Зеленов А. Б. – Алчевск : ИПЦ «Ладо», ДонГТУ, 2005. – 512 с.

10. Видмиш А. А. Теорія електропривода. Курсове та дипломне проектування. Самостійна та індивідуальна робота студентів : навчальний посібник / Видмиш А. А., Бабій С. М., Петрусь В. В. – Вінниця : ВНТУ, 2012. – 96 с.

11. Піцан Р. М. Збірник задач до курсу «Електропривод» : навчальний посібник / Піцан Р. М., Бардачевський В. Т., Бойчук Б. Г. – Львів : Видавництво державного університету «Львівська політехніка», 1999. – 426 с.

12. Грабко В. В. САПР електромеханічних систем автоматизації та електроприводів. Частина 1. Проектування систем автоматизованого електропривода : навчальний посібник / В. В. Грабко, М. М. Мошноріз. – Вінниця : ВНТУ, 2016. – 104 с.

13. Грабко В. В. Автоматизований електропривод типових виробничих механізмів. Курсове та дипломне проектування. Самостійна та індивідуальна робота студентів : навч. посіб. / В. В. Грабко, С. М. Бабій, М. М. Мошноріз. – Вінниця : ВНТУ, 2017. – 119 с.

### **Додаток А**

### **Завдання на контрольну роботу**

Розрахувати електропривод виробничого механізму з заданою діаграмою навантаження за нижчевказаними вхідними даними.

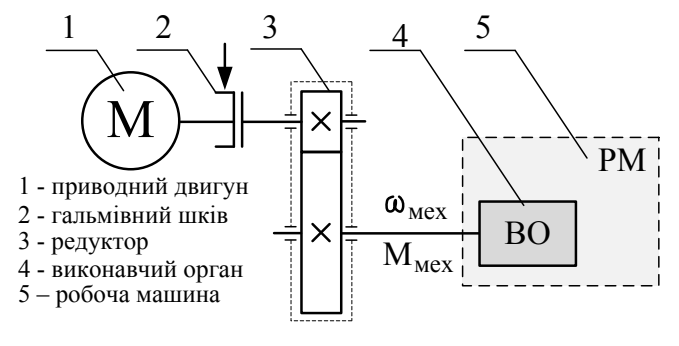

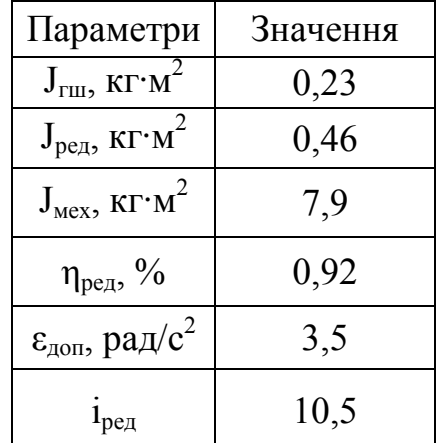

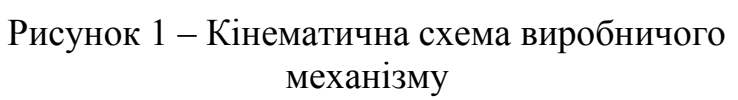

## ЗМІСТ

- <span id="page-31-0"></span>1. Розрахунок та побудова тахограми та навантажувальної діаграми робочої машини.
- 2. Попередній розрахунок потужності приводного двигуна.
- 3. Вибір електродвигуна за потужністю і швидкістю обертання
- 4. Розрахунок динамічних навантажень та побудова навантажувальної діаграми електропривода.
- 5. Перевірка вибраного двигуна за нагрівом, перевантажувальною здатністю та умовами пуску.
- 6. Розрахунок характеристик приводного двигуна.

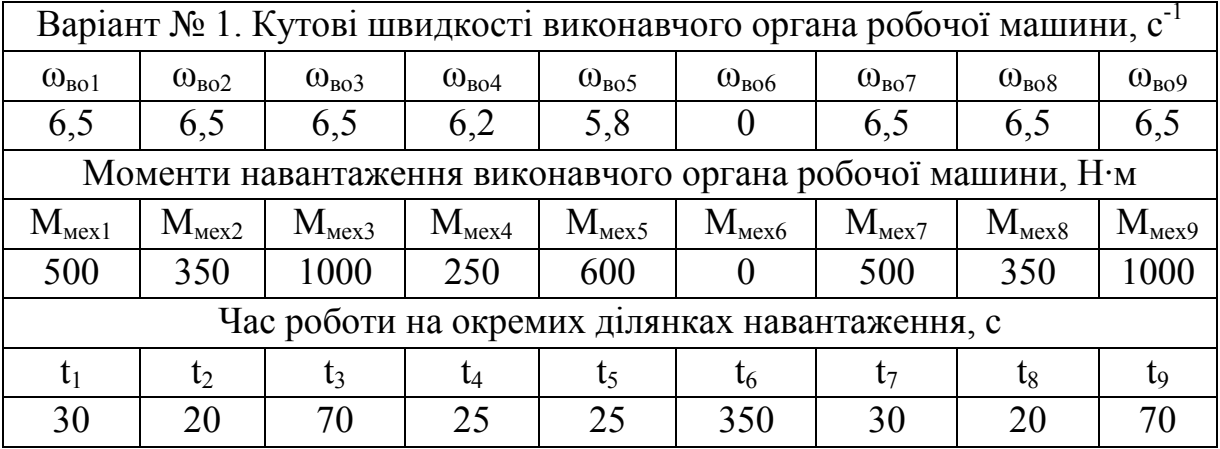

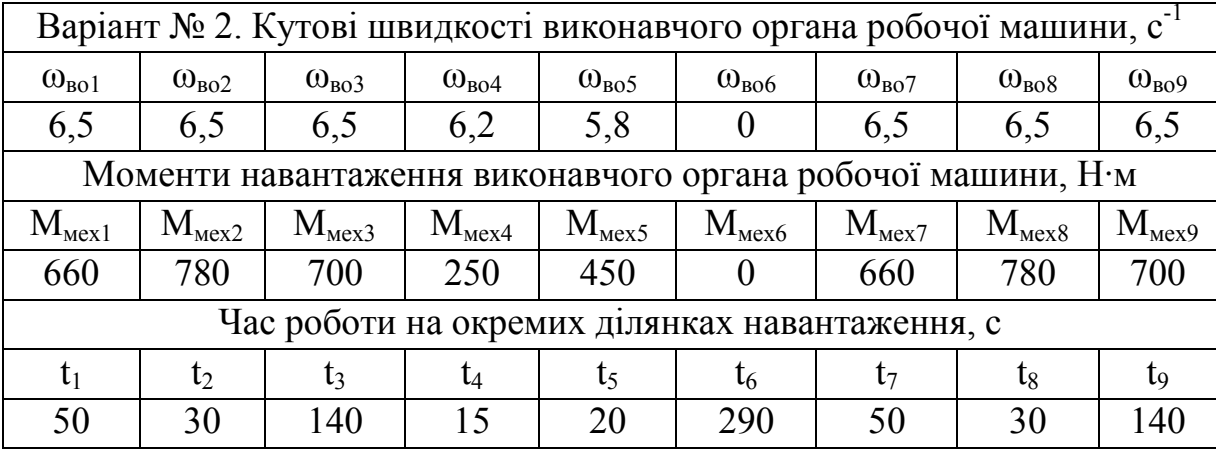

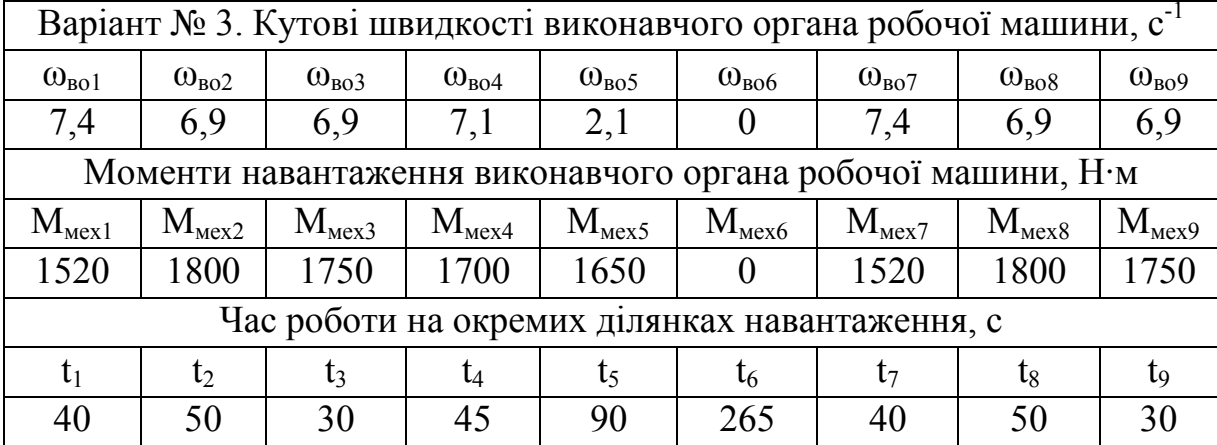

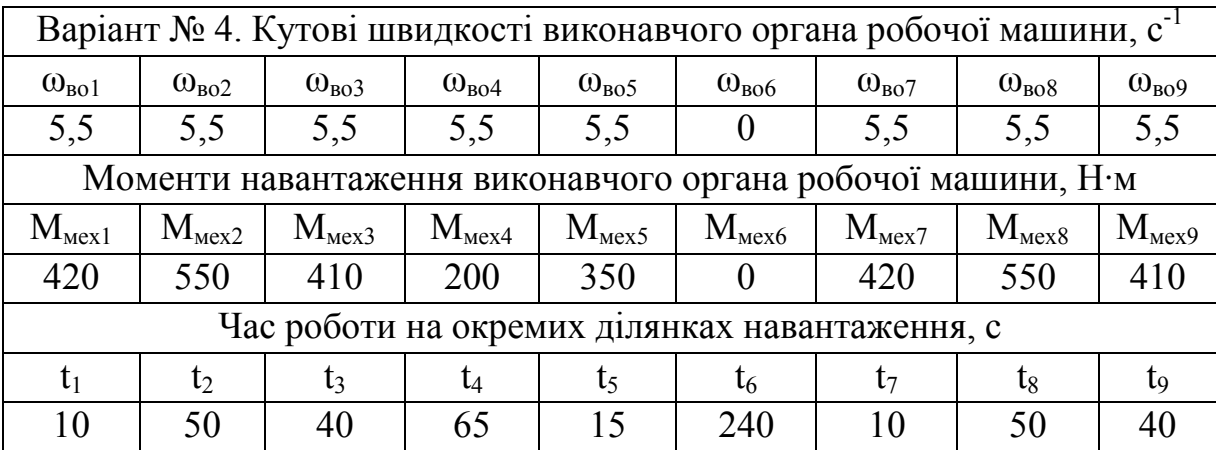

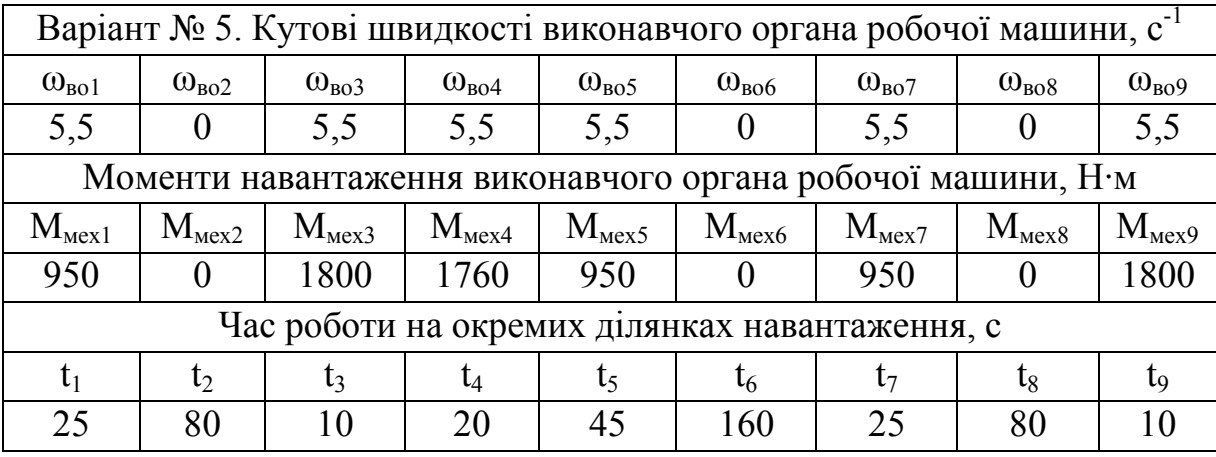

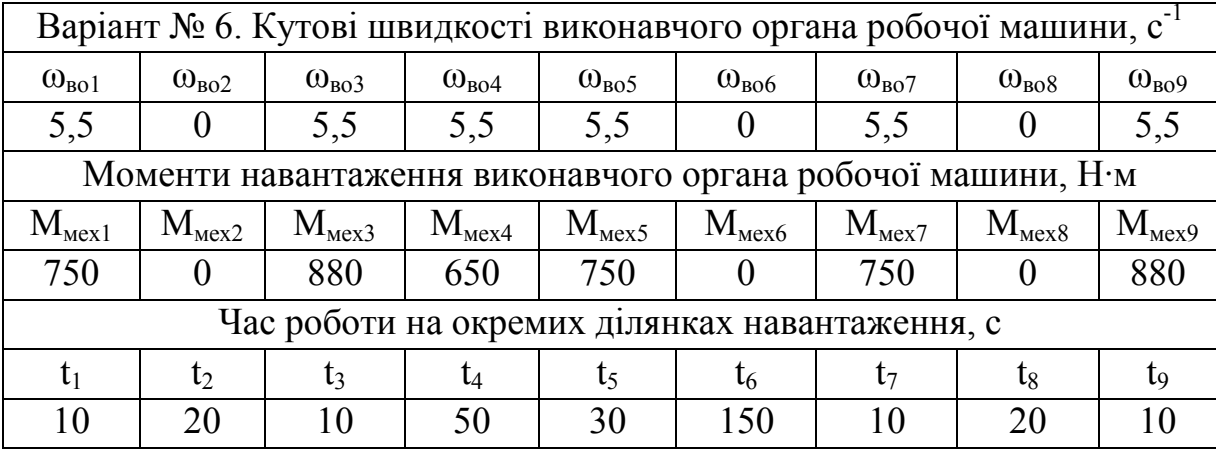

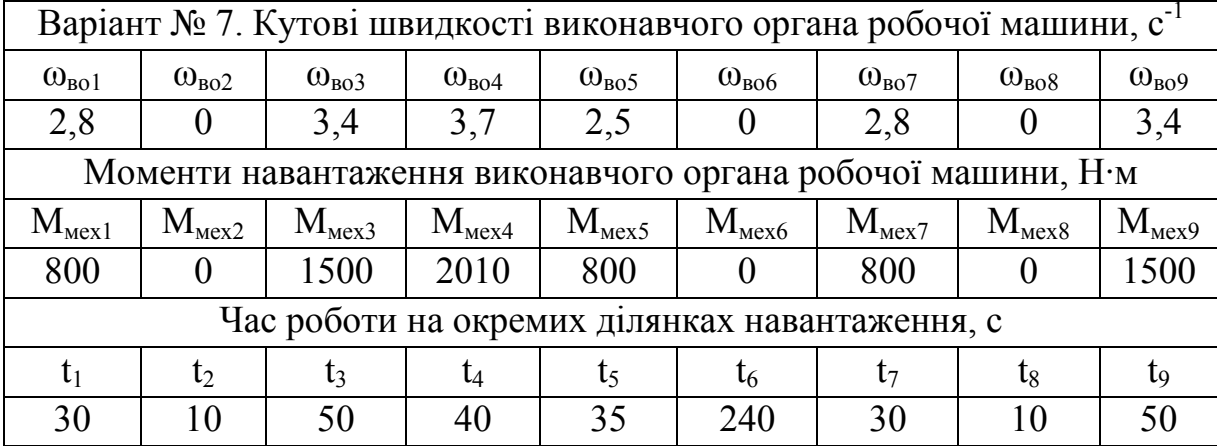

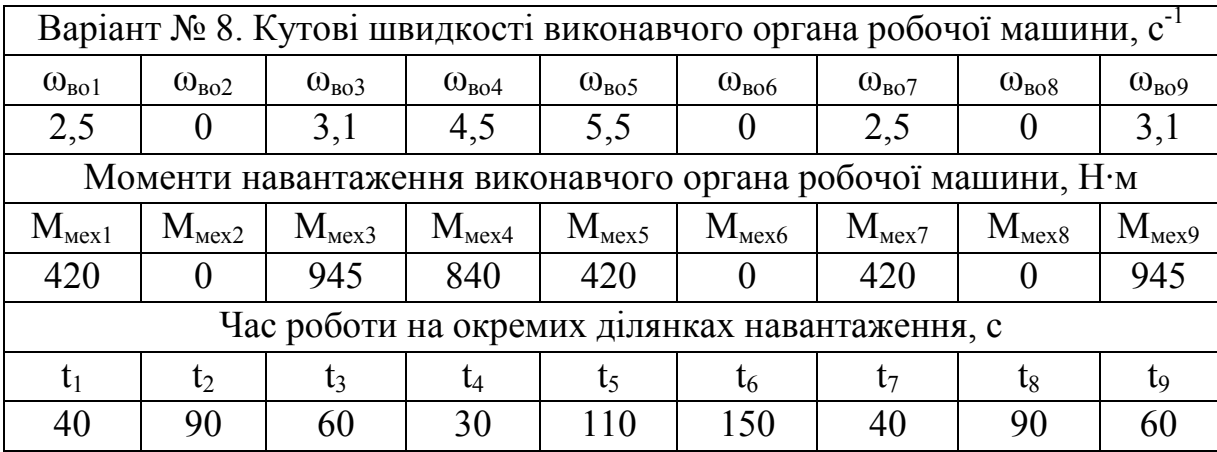

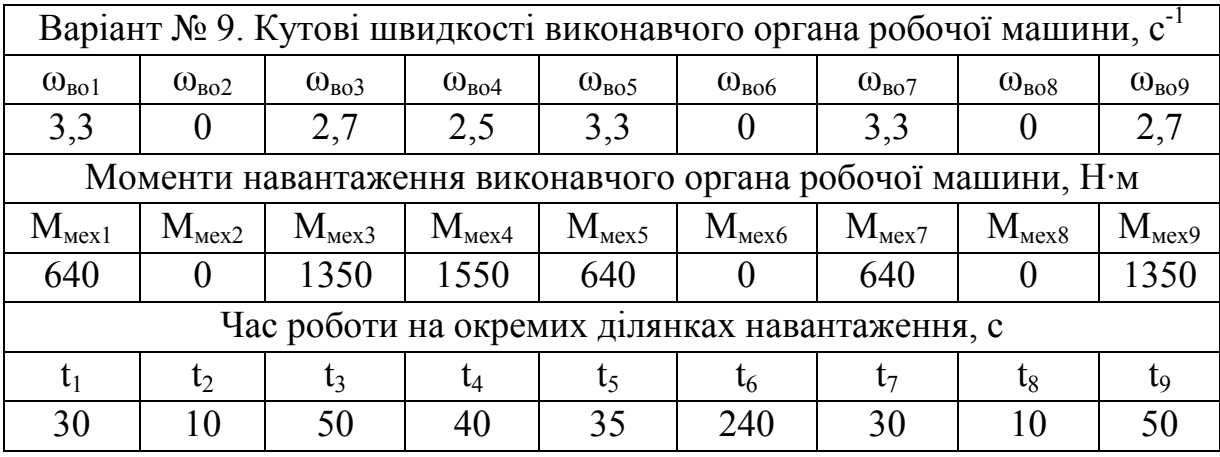

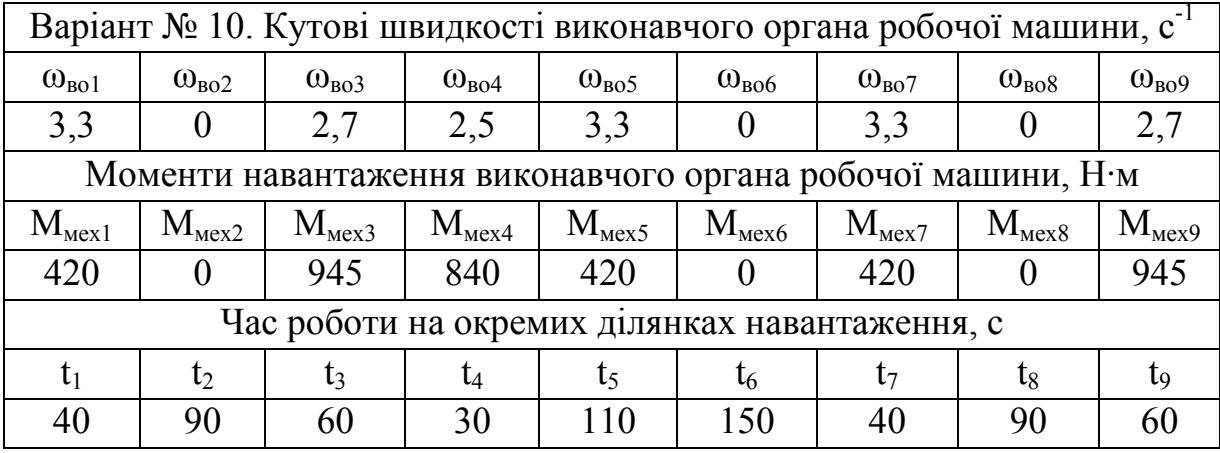

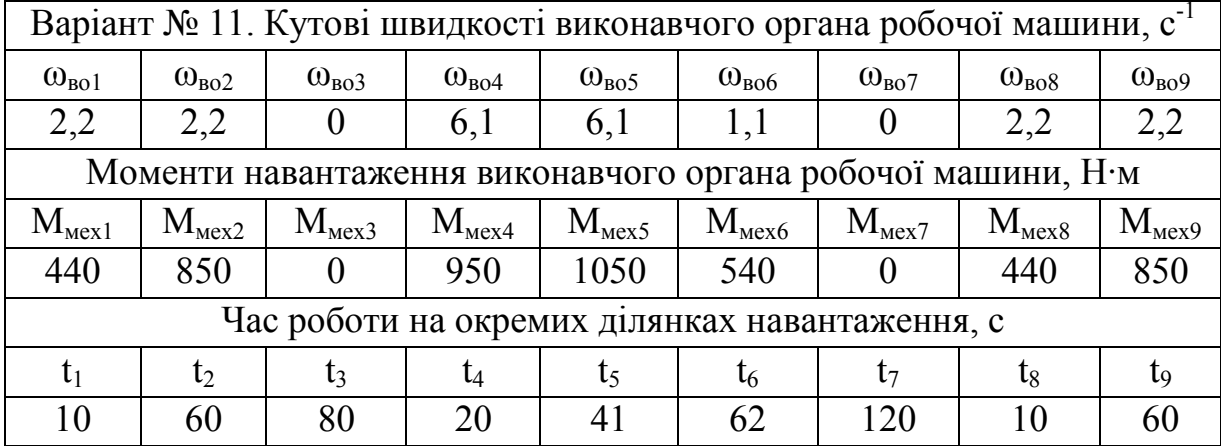

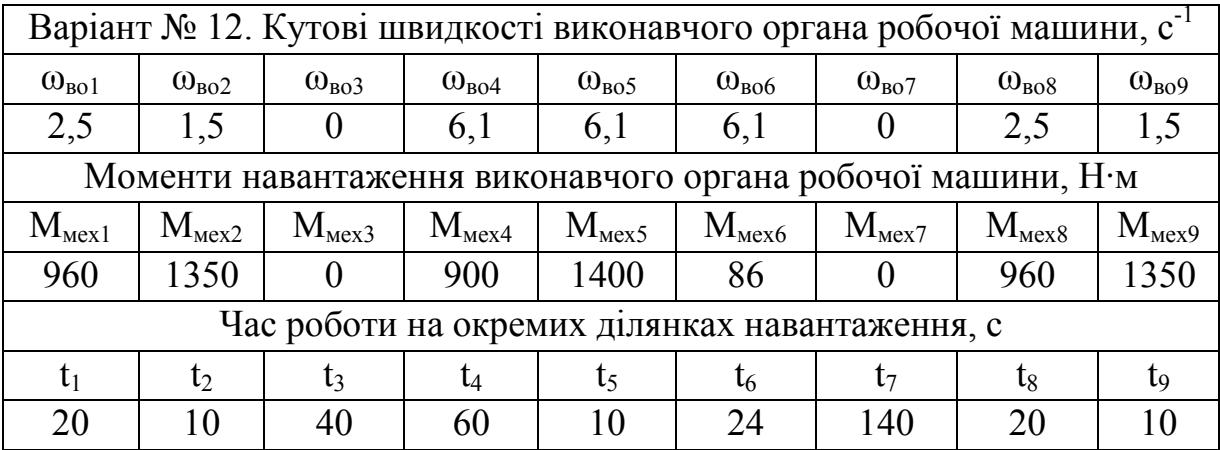

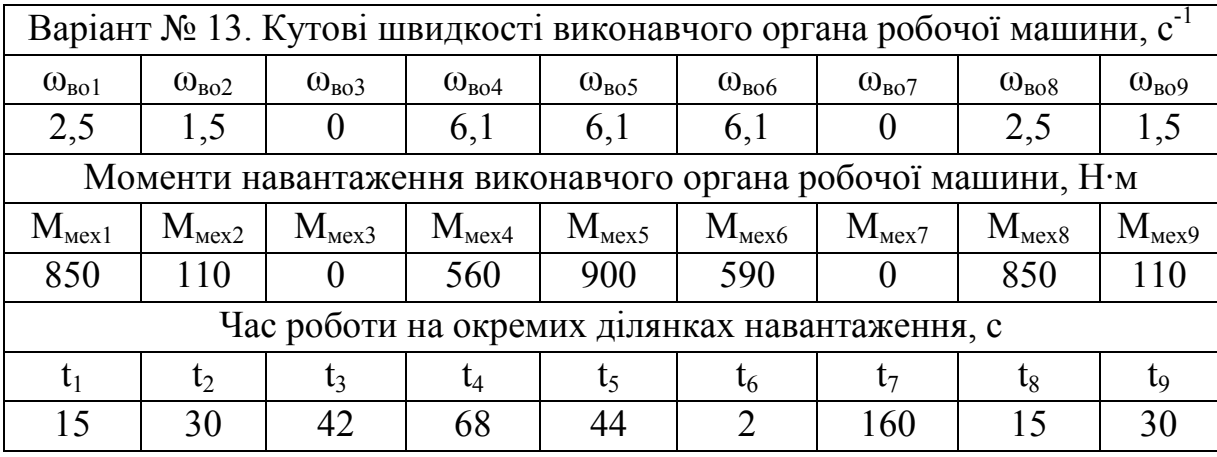

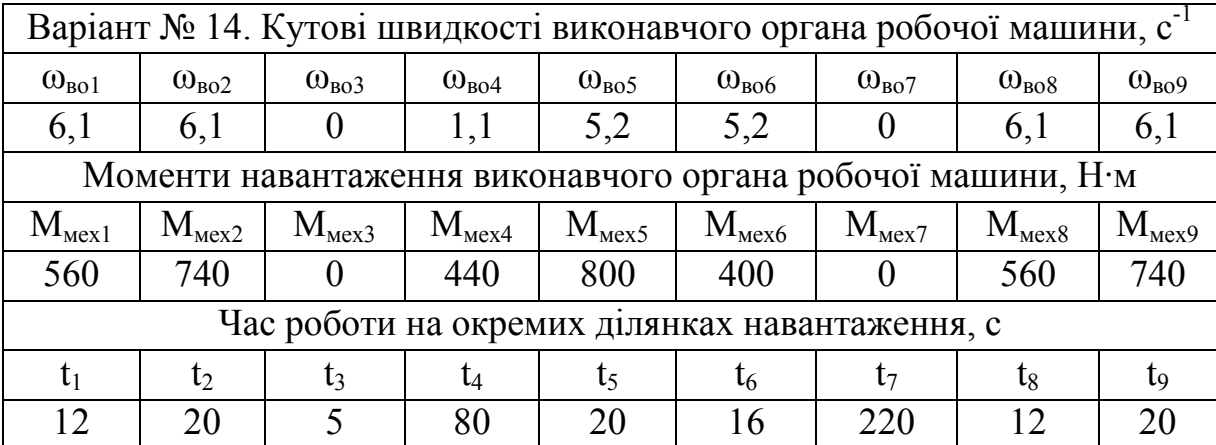

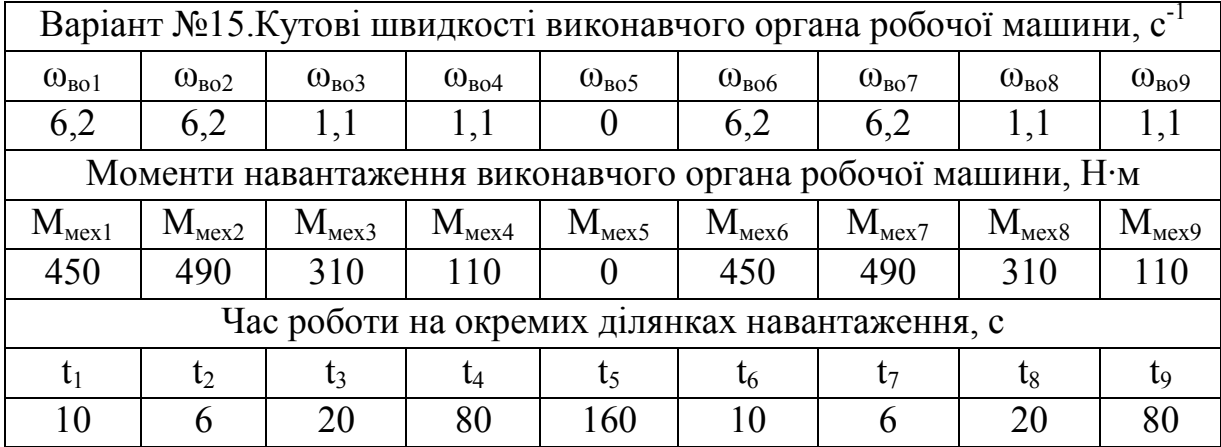

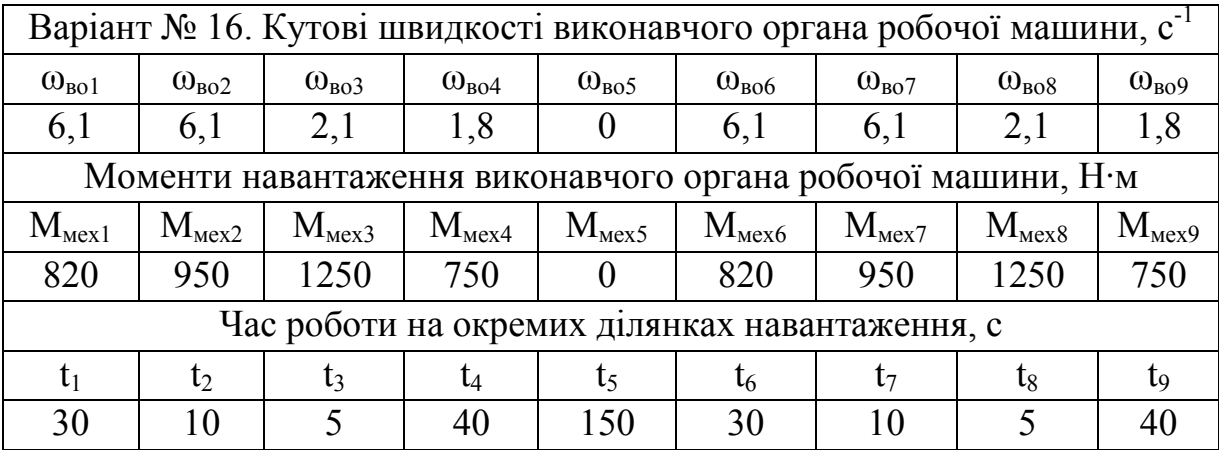

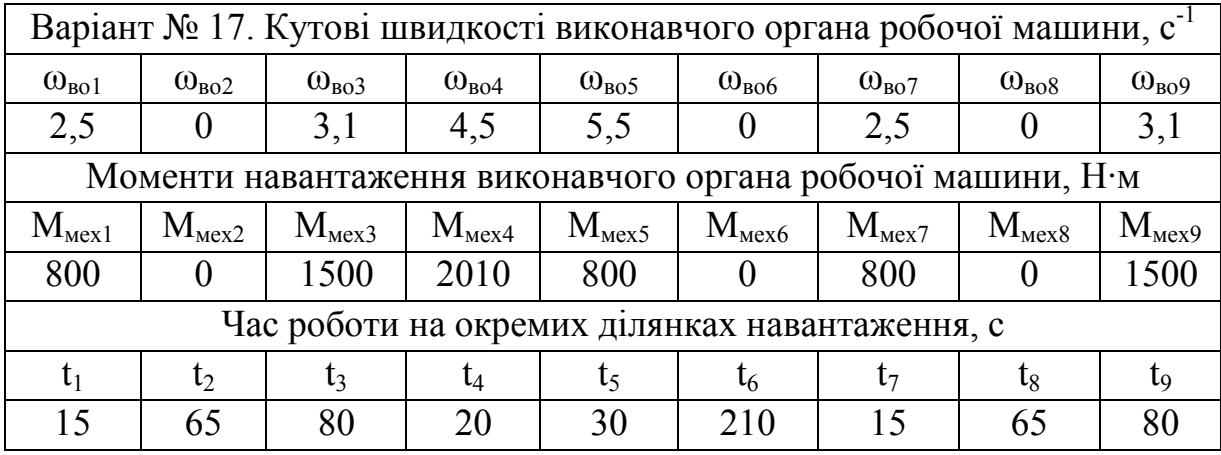

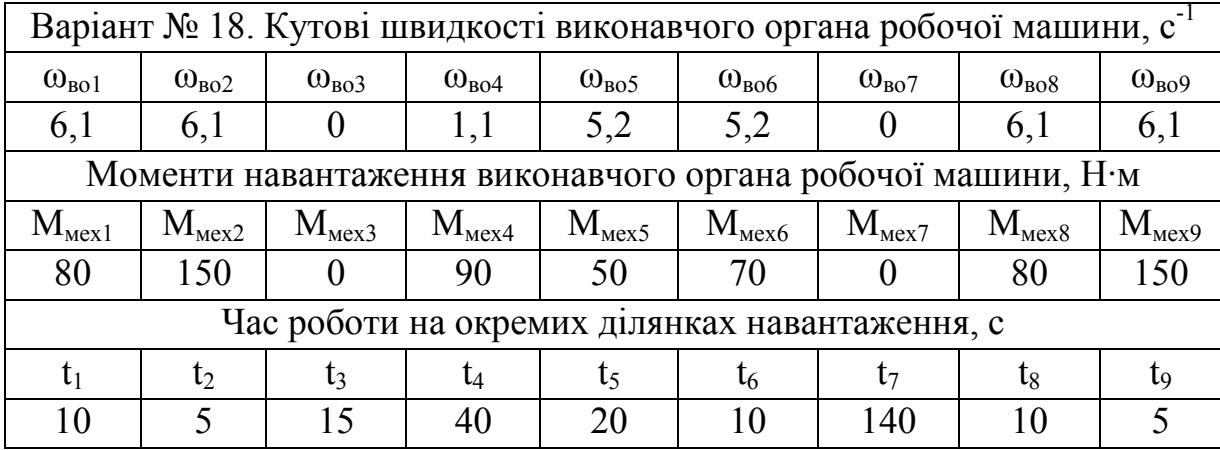

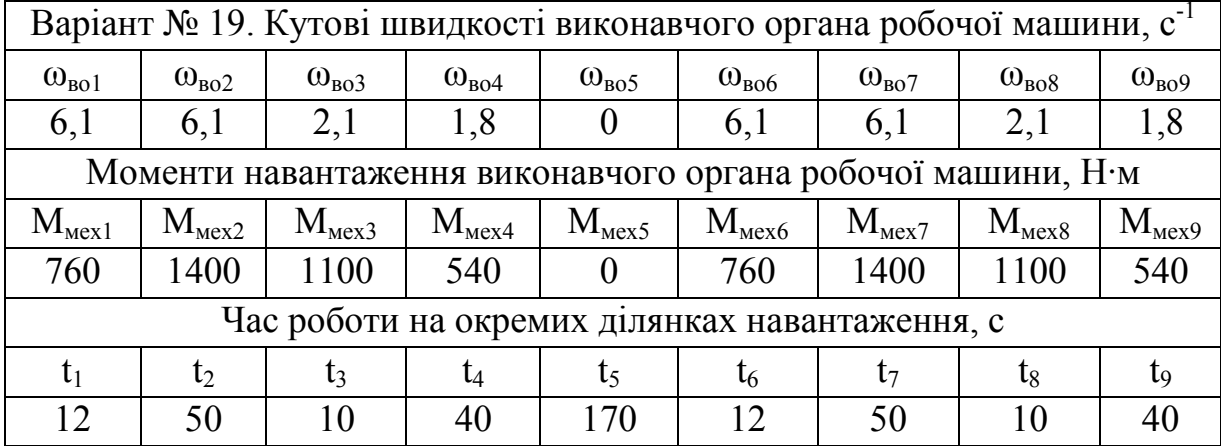

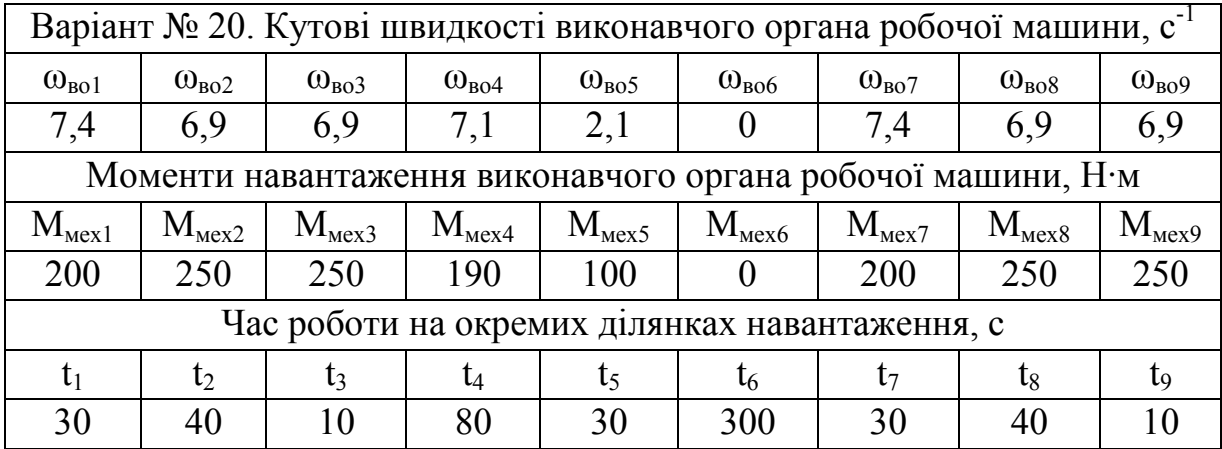

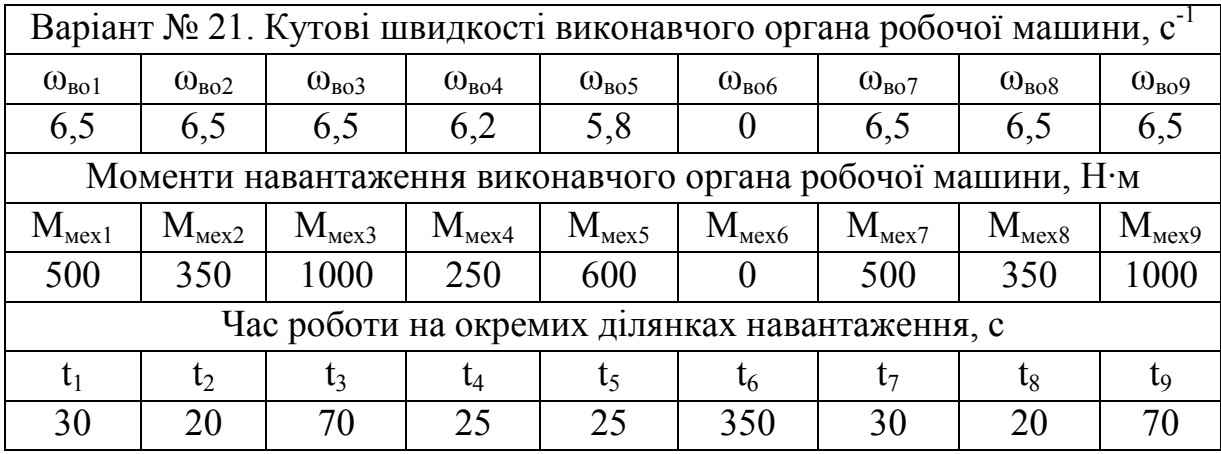

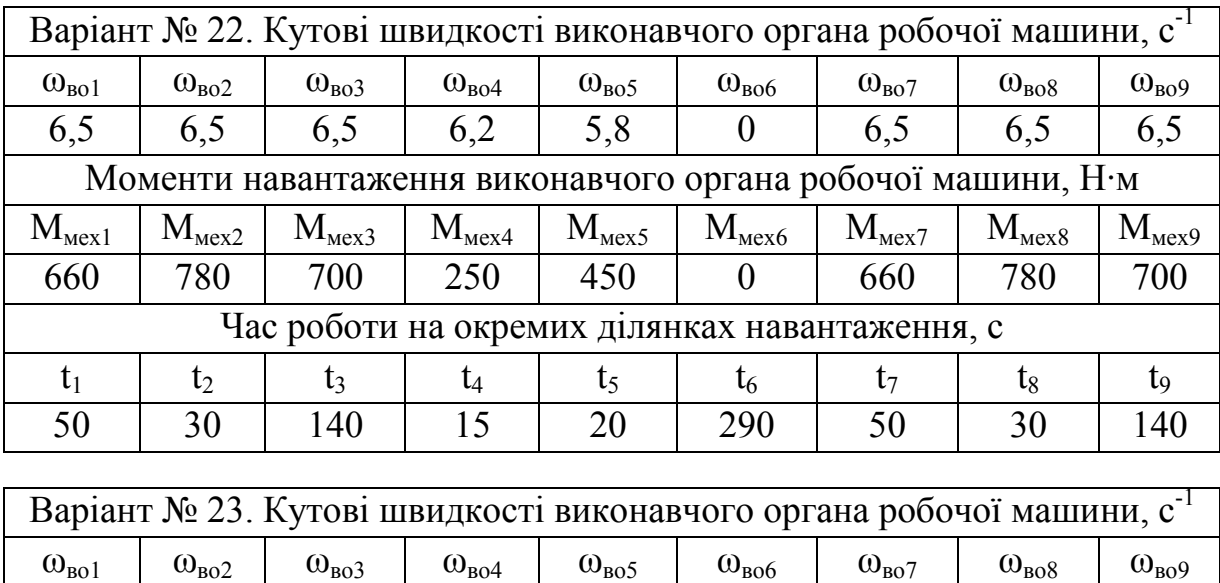

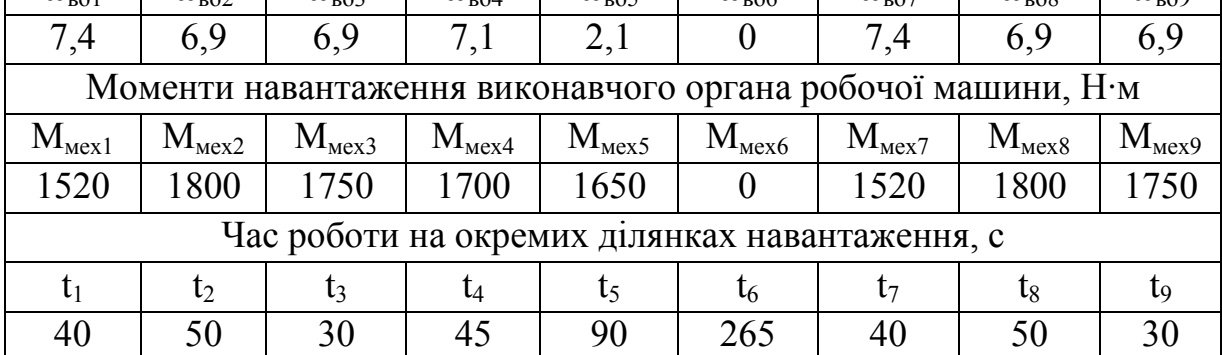

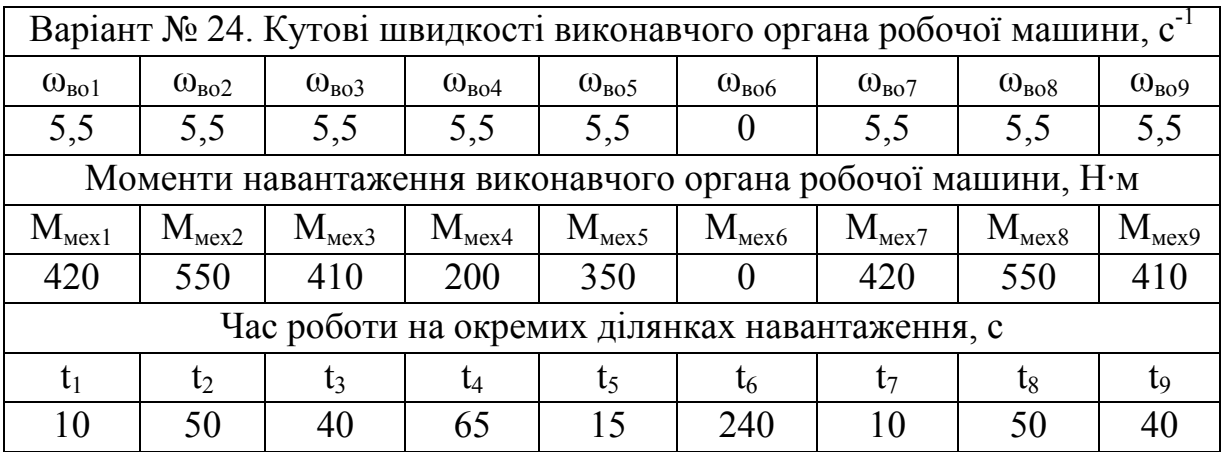

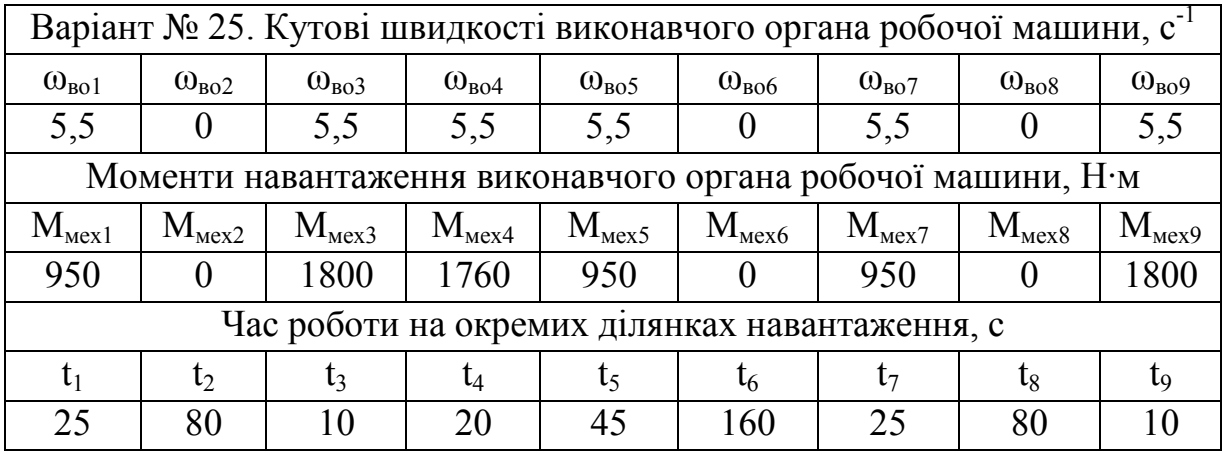

*Навчальне видання*

# **Методичні вказівки до самостійної роботи студентів з дисципліни «Основи електропривода»**

### **для студентів спеціальності 141 – «Електроенергетика, електротехніка та електромеханіка», що навчаються за освітніми програмами «Електротехнічні системи електроспоживання» та «Енергетичний менеджмент»**

Укладачі: Микола Миколайович Мошноріз Сергій Миколайович Бабій

Рукопис оформлено М. Мошнорізом

Редактор В. Дружиніна

Оригінал-макет підготовлено О. Ткачуком

Підписано до друку 26.12.2019 р. Формат 29,7×42 ¼. Папір офсетний. Гарнітура Times New Roman. Ум. друк. арк. 2,28. Наклад 40 (1-й запуск 1-21) пр. Зам. № 2020-002.

Видавець та виготовлювач Вінницький національний технічний університет, інформаційний редакційно-видавничий центр. ВНТУ, ГНК, к. 114. Хмельницьке шосе, 95, м. Вінниця, 21021. Тел. (0432) 65-18-06. **press.vntu.edu.ua**; *E-mail:* kivc.vntu@gmail.com Свідоцтво суб'єкта видавничої справи

серія ДК № 3516 від 01.07.2009 р.